# **OASIS N**

# **CalWSSOAP - SOAP Web service** 2 **protocol for calendaring** 3

**Version 1.0** 4

# **3 January 2012** 5

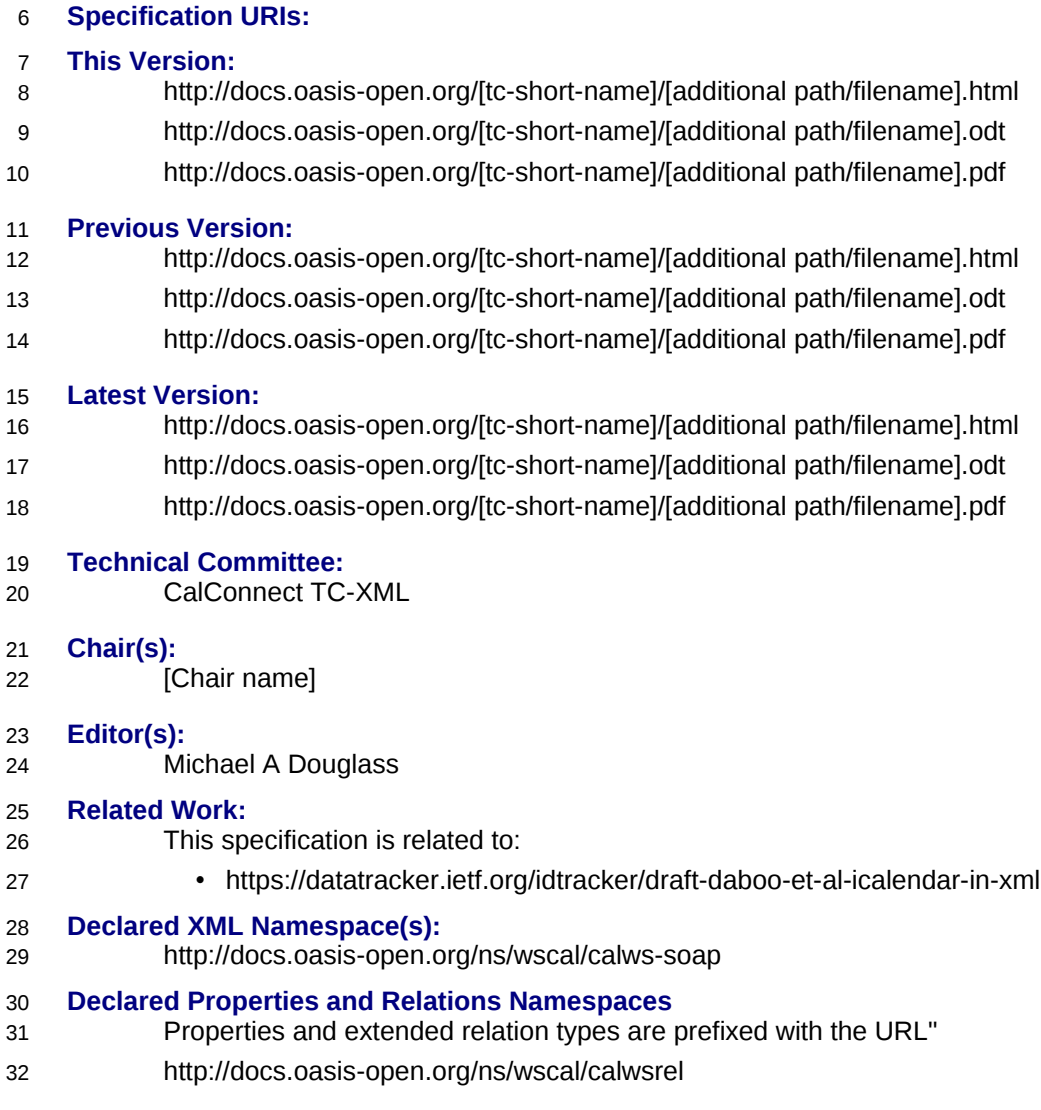

### **Abstract:** 33

This document describes a SOAP web service for calendar access and update. 34

### **Status:** 35

- This document was last revised or approved by the [TC name | membership of OASIS] on the above date. The level of approval is also listed above. Check the "Latest Version" or "Latest Approved Version" location noted above for possible later revisions of this document. 36 37 38
- Technical Committee members should send comments on this specification to the Technical Committee's email list. Others should send comments to the Technical Committee by using the "Send A Comment" button on the Technical Committee's web page at [http://www.oasis](http://www.oasis-open.org/committeees/%5Bspecific)[open.org/committeees/\[specific](http://www.oasis-open.org/committeees/%5Bspecific) location]/. 39 40 41 42
- For information on whether any patents have been disclosed that may be essential to implementing this specification, and any offers of patent licensing terms, please refer to the Intellectual Property Rights section of the Technical Committee web page [\(http://www.oasis](http://www.oasis-open.org/committees/%5Bspecific)[open.org/committees/\[specific](http://www.oasis-open.org/committees/%5Bspecific) location]/ipr.php. 43 44 45 46
- The non-normative errata page for this specification is located at [http://www.oasis](http://www.oasis-open.org/committees/%5Bspecific)[open.org/committees/\[specific](http://www.oasis-open.org/committees/%5Bspecific) location]/. 47 48

# **Notices**  $49$

Copyright © OASIS® 2008. All Rights Reserved. 50

All capitalized terms in the following text have the meanings assigned to them in the OASIS Intellectual Property Rights Policy (the "OASIS IPR Policy"). The full Policy may be found at the OASIS website. 51 52

This document and translations of it may be copied and furnished to others, and derivative works that comment on or otherwise explain it or assist in its implementation may be prepared, copied, published, and distributed, in whole or in part, without restriction of any kind, provided that the above copyright notice and this section are included on all such copies and derivative works. However, this document itself may not be modified in any way, including by removing the copyright notice or references to OASIS, except as needed for the purpose of developing any document or deliverable produced by an OASIS Technical Committee (in which case the rules applicable to copyrights, as set forth in the OASIS IPR Policy, must be followed) or as required to translate it into languages other than English. 53 54 55 56 57 58 59 60

The limited permissions granted above are perpetual and will not be revoked by OASIS or its successors or assigns. 61 62

This document and the information contained herein is provided on an "AS IS" basis and OASIS 63

DISCLAIMS ALL WARRANTIES, EXPRESS OR IMPLIED, INCLUDING BUT NOT LIMITED TO ANY 64

WARRANTY THAT THE USE OF THE INFORMATION HEREIN WILL NOT INFRINGE ANY 65

OWNERSHIP RIGHTS OR ANY IMPLIED WARRANTIES OF MERCHANTABILITY OR FITNESS FOR A 66

PARTICULAR PURPOSE. 67

OASIS requests that any OASIS Party or any other party that believes it has patent claims that would 68

necessarily be infringed by implementations of this OASIS Committee Specification or OASIS Standard, 69

to notify OASIS TC Administrator and provide an indication of its willingness to grant patent licenses to 70

such patent claims in a manner consistent with the IPR Mode of the OASIS Technical Committee that 71

produced this specification. 72

OASIS invites any party to contact the OASIS TC Administrator if it is aware of a claim of ownership of 73

any patent claims that would necessarily be infringed by implementations of this specification by a patent 74

holder that is not willing to provide a license to such patent claims in a manner consistent with the IPR 75

Mode of the OASIS Technical Committee that produced this specification. OASIS may include such 76

claims on its website, but disclaims any obligation to do so. 77

OASIS takes no position regarding the validity or scope of any intellectual property or other rights that might be claimed to pertain to the implementation or use of the technology described in this document or the extent to which any license under such rights might or might not be available; neither does it represent that it has made any effort to identify any such rights. Information on OASIS' procedures with respect to rights in any document or deliverable produced by an OASIS Technical Committee can be found on the OASIS website. Copies of claims of rights made available for publication and any assurances of licenses to be made available, or the result of an attempt made to obtain a general license or permission for the use of such proprietary rights by implementers or users of this OASIS Committee Specification or OASIS Standard, can be obtained from the OASIS TC Administrator. OASIS makes no representation that any information or list of intellectual property rights will at any time be complete, or that any claims in such list are, in fact, Essential Claims. 78 79 80 81 82 83 84 85 86 87 88

The names "OASIS", [insert specific trademarked names, abbreviations, etc. here] are trademarks of [OASIS,](http://www.oasis-open.org/) the owner and developer of this specification, and should be used only to refer to the organization and its official outputs. OASIS welcomes reference to, and implementation and use of, specifications, while reserving the right to enforce its marks against misleading uses. Please see [http://www.oasis-](http://www.oasis-open.org/who/trademark.php)89 90 91 92

[open.org/who/trademark.php](http://www.oasis-open.org/who/trademark.php) for above guidance. 93

 $Q_{\Delta}$ 

# **Table of Contents** 95

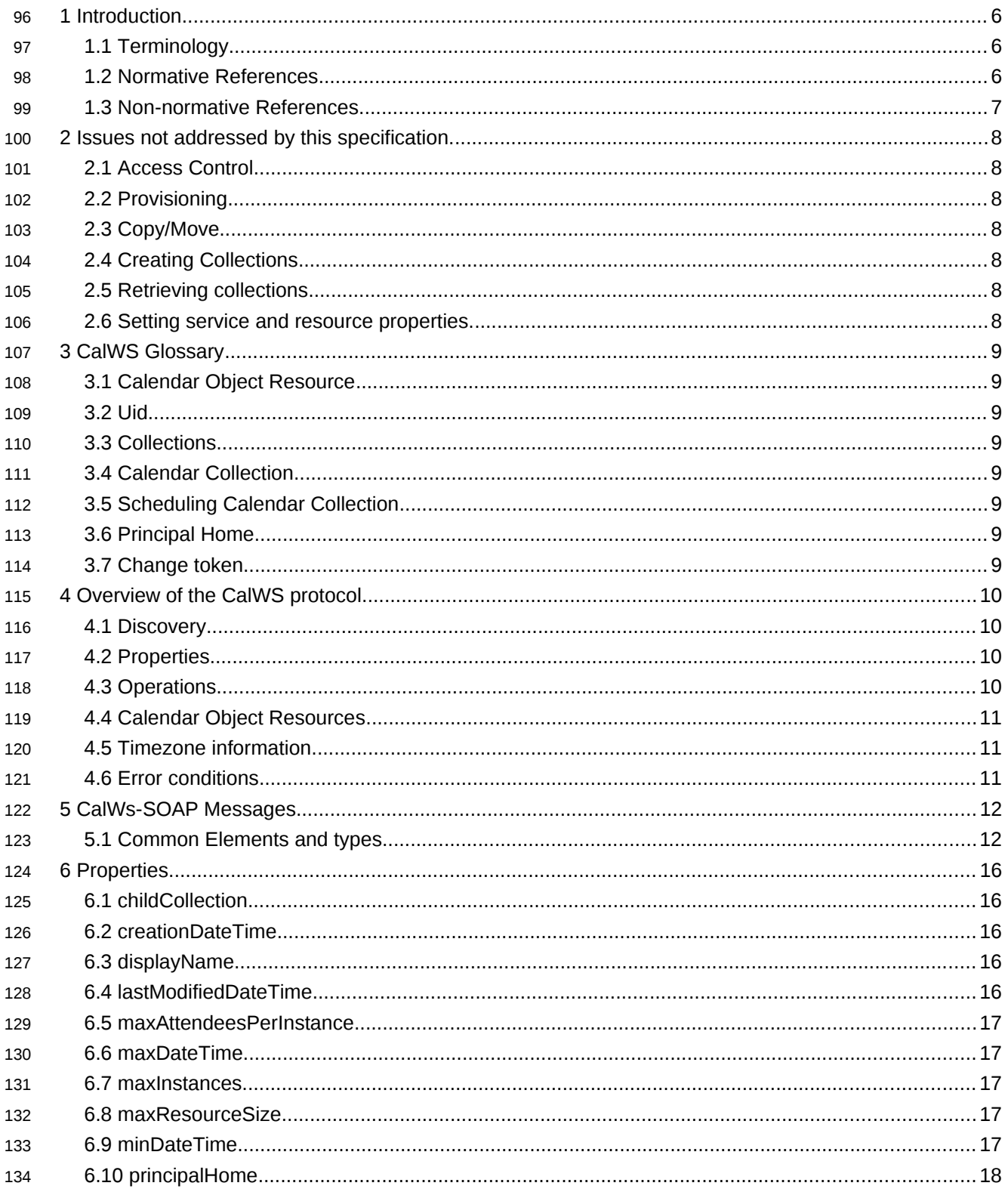

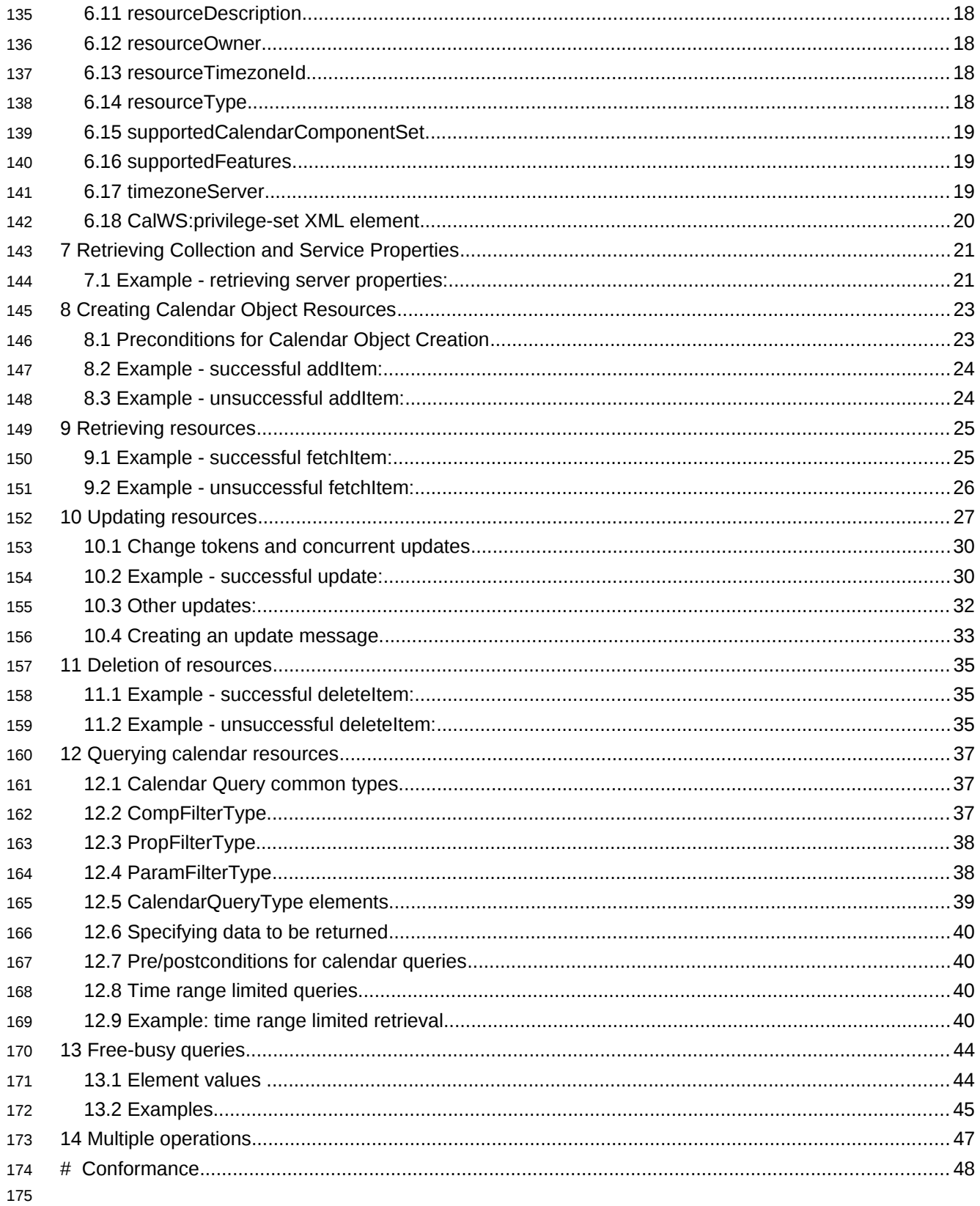

# **1 Introduction** 176

The CalWS protocol is built upon and makes the same assumptions about structure as the CalDAV protocol defined in [\[RFC 4791\]](#page-5-0) and related specifications. It does NOT require nor assume the WebDAV 177 178

nor CalDAV protocol. 179

Calendar resources, for example events and tasks are stored as named resources (files) inside special collections (folders) known as "**Calendar Collections**". 180 181

This specification can be looked upon as a layer built on top of CalDAV and defines the basic operations which allow creation, retrieval, update and deletion. In addition, query and freebusy operations are defined to allow efficient, partial retrieval of calendar data. 182 183 184

This does not mean that a CalWS service must be built on CalDAV, merely that a degree of conformity is established such that services built in that manner do not have a significant mismatch. It is assumed that some CalWS services will be built without any CalDAV support. 185 186 187

### **1.1 Terminology** 188

The keywords "MUST", "MUST NOT", "REQUIRED", "SHALL", "SHALL NOT", "SHOULD", "SHOULD NOT", "RECOMMENDED", "MAY", and "OPTIONAL" in this specification are to be interpreted as described in IETF RFC 2119 [\[RFC 2119\].](#page-5-1) 189 190 191

### **1.2 Normative References** 192

<span id="page-5-8"></span><span id="page-5-7"></span><span id="page-5-6"></span><span id="page-5-5"></span><span id="page-5-4"></span><span id="page-5-3"></span><span id="page-5-2"></span><span id="page-5-1"></span><span id="page-5-0"></span>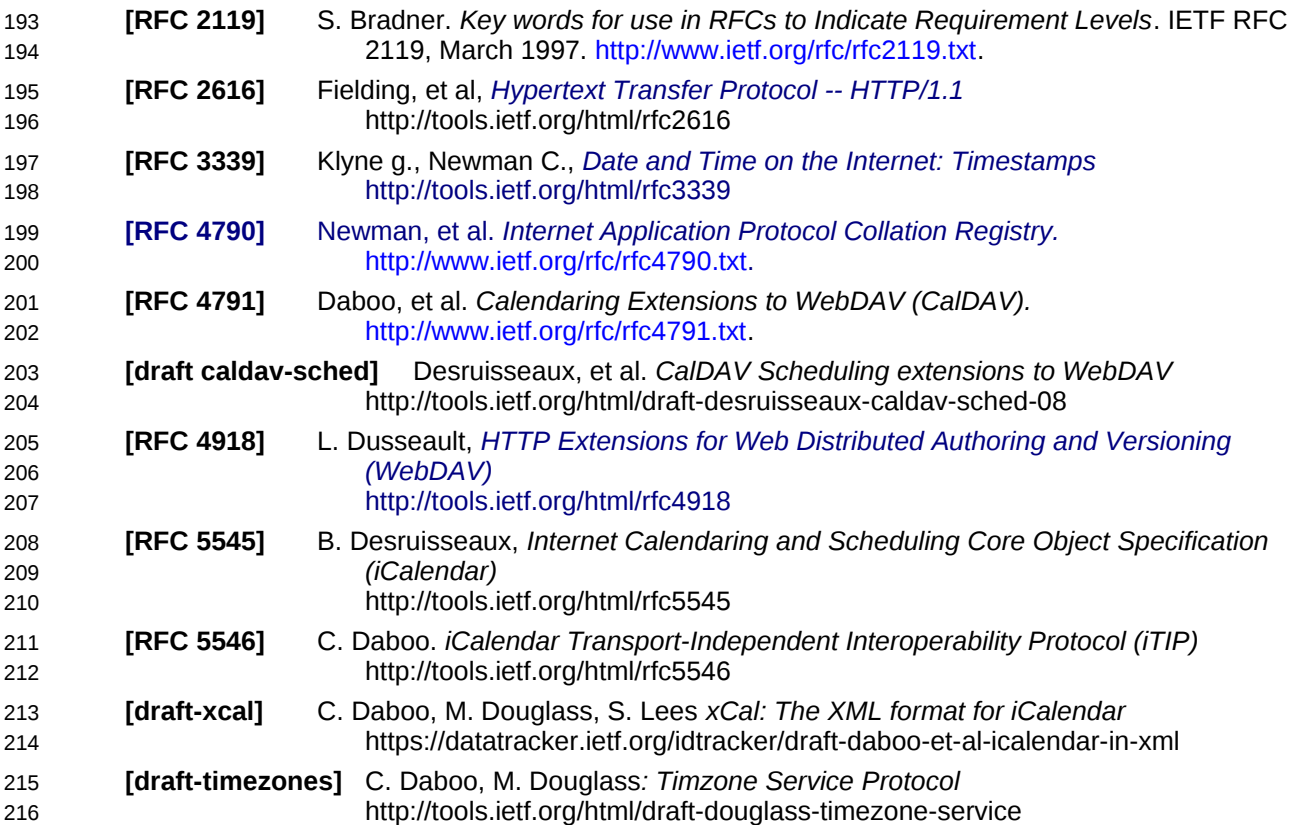

<span id="page-6-4"></span><span id="page-6-1"></span>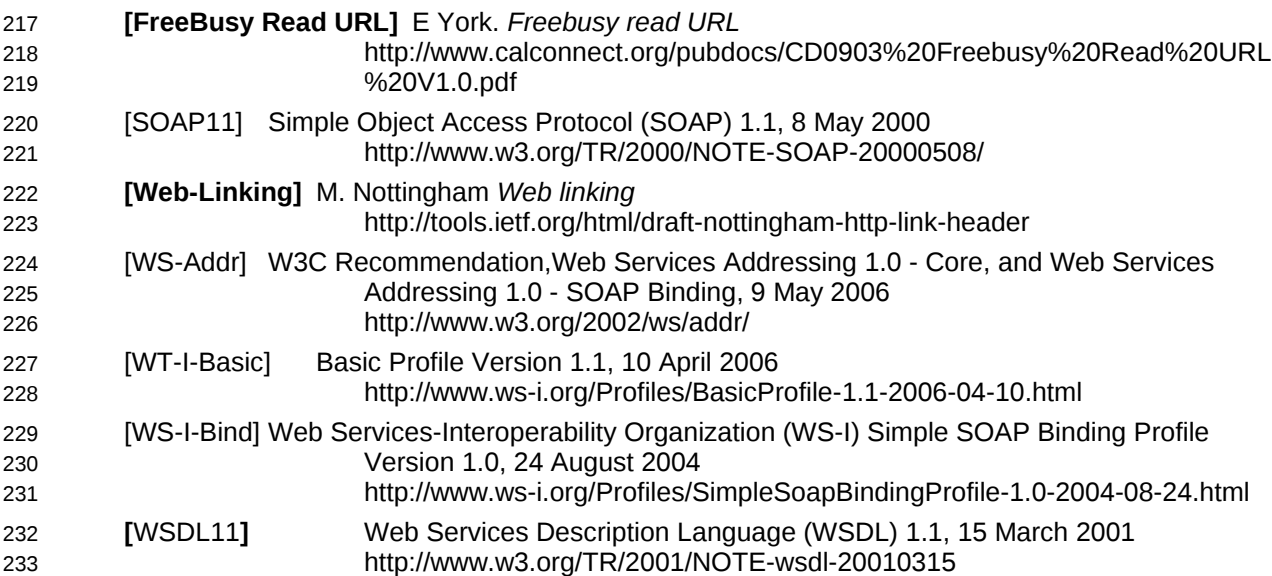

### <span id="page-6-3"></span><span id="page-6-2"></span><span id="page-6-0"></span>**1.3 Non-normative References** 234

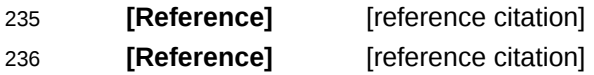

237 238

# **NOTE: The proper format for a citation to an OASIS Technical Committee's work (whether Normative or Non-Normative) is:**

OASIS

Stage (Committee Draft 01, Committee Draft 02, Committee Specification 01, etc. or Standard) Title (italicized or in quotation marks) Approval Date (Month YYYY) URI of the actual Authoritative Specification (namespace is not acceptable as the content changes over time)

For example:

**[EDXL-HAVE]** OASIS Standard, "Emergency Data Exchange Language (EDXL) Hospital AVailability Exchange (HAVE) Version 1.0", November 2008.

[http://docs.oasis-open.org/emergency/edxl-have/os/emergency\\_edxl\\_have-1.0](http://docs.oasis-open.org/emergency/edxl-have/os/emergency_edxl_have-1.0-spec-os.doc) [spec-os.doc](http://docs.oasis-open.org/emergency/edxl-have/os/emergency_edxl_have-1.0-spec-os.doc)

# **2 Issues not addressed by this specification.** 240

A number of issues are not addressed by this version of the specification, either because they should be addressed elsewhere or will be addressed at some later date. 241  $242$ 

### **2.1 Access Control** 243

It is assumed that the targeted server will set an appropriate level of access based on authentication. This specification will not attempt to address the issues of sharing or ACLs. 244 245

### **2.2 Provisioning** 246

The protocol will not provide any explicit provisioning operations. If it is possible to authenticate or address a principals calendar resources then they MUST be automatically created if necessary or appropriate 247 248 249

### **2.3 Copy/Move** 250

These operations are not yet defined for this version of the CalWS protocol. Both operations raise a number of issues. In particular implementing a move operation through a series of retrievals, insertions and deletions may cause undesirable side-effects. Both these operations will be defined in a later version 251 252 253

of this specification. 254

### **2.4 Creating Collections** 255

We will not address the issue of creating collections within the address space. The initial set is created by provisioning. 256 257

### **2.5 Retrieving collections** 258

This operation is currently undefined. 259

### **2.6 Setting service and resource properties.** 260

These operations are not defined in this version of the specification. In the future it will be possible to define or set the properties for the service or resources within the service. 261 262

# **3 CalWS Glossary** 263

### <span id="page-8-1"></span>**3.1 Calendar Object Resource** 264

A calendar object resource is an event, meeting or a task. Attachments are resources but NOT calendar object resources. An event or task with overrides is a single calendar resource entity. 265 266

### **3.2 Uid** 267

The UID of an event is defined in [\[RFC 5545\]](#page-5-2) as a "persistent, globally unique identifier for the calendar component". It is in fact, slightly more complicated in that all overrides to a recurring event have the same UID as the master event. Copies of a meeting invitation sent to attendees must also have the same UID. 268 269 270

In this protocol the UID is the key by which we locate calendar object resources (see [above\)](#page-8-1) and any associated overrides within a calendar collection (see [below\)](#page-8-0). 271 272

### **3.3 Collections** 273

A collection is a set of resources which may be entities or other collections. In file systems a collection is commonly referred to as a folder. Collections are referred to by a collection id which is specific to a service and may take any form. For many systems they will be path-like. 274 275 276

### <span id="page-8-0"></span>**3.4 Calendar Collection** 277

A collection only allowed to contain calendar object resources. The UIDs for components within a calendar collection must be unique. The combination of a calendar collection id and the UID MUST be a unique key within a set of resources made available through this service. 278 279 280

### **3.5 Scheduling Calendar Collection** 281

A folder only allowed to contain calendar resources which is also used for scheduling operations. Scheduling events placed in such a collection will trigger implicit scheduling activity on the server. 282 283

### **3.6 Principal Home** 284

The collection under which all the resources for a given principal are stored. For example, for principal "fred" the principal home might be "/user/fred/" 285 286

### **3.7 Change token** 287

This is an opaque token returned to identify the current change status of an entity. Whenever an entity is changed the token will take on a new value. An unchanged token value DOES NOT imply byte-for-byte equality with the stored entity. The service may choose to modify properties under its control, for example last-modification times. However, an entity with an unchanged token can be safely updated by a client holding that token. 288 289 290 291 292

# **4 Overview of the CalWS protocol** 293

CalWs operations and data elements are defined in this specification. Many of the operations result in the transmission of data as defined in [\[RFC 5545\].](#page-5-2) 294 295

SOAP 1.1 messages consist of three elements: an envelope, header data, and a message body. CalWs request-response elements MUST be enclosed within the SOAP message body. CalWs SOAP messages MUST conform to [\[WT-I-Basic\]](#page-6-3) and [\[WS-I-Bind\].](#page-6-2) A single CalWs SOAP message MUST contain only one service request or a single service response). 296 297 298 299

The basic process for using SOAP for CalWs operations is: 300

A system entity acting as a CalWs requester transmits a CalWs request element within the body of a 301

SOAP message to a system entity acting as a CalWs responder. The CalWs requester MUST NOT 302

include more than one CalWs request per SOAP message or include any additional XML elements in the 303

SOAP body (though see Section [14f](#page-46-0)or multiple messages packaged in one request). 304

The CalWs responder MUST return either a CalWs response element within the body of another SOAP 305

message or generate a SOAP fault. The CalWs responder MUST NOT include more than one CalWs 306

response per SOAP message or include any additional XML elements in the SOAP body. If a CalWs 307

responder cannot, for some reason, process a CalWs request, it MUST generate a SOAP fault. (SOAP 1.1 faults and fault codes are discussed in [\[SOAP11\]](#page-6-1) section 5.1.) 308 309

### **4.1 Discovery** 310

CalWs implementers (service providers) MUST provide a WSDL [WSDL11](#page-6-0) to describe their 311

implementations. This WSDL MAY or may not be made public via a standard discovery mechanism (such as UDDI) or other method. 312 313

In addition, it is REQUIRED that the CalWs implementation include the Properties operation to provide dynamic information regarding CalWs capabilities, options, etc. that are supported. 314 315

### **4.2 Properties** 316

A service or resource will have a number of properties which describe the current state of that service or 317

resource. These properties are accessed through the execution of a properties operation specifying the 318

target resource. See [Retrieving Collection and Service Properties](#page-20-0) [below](#page-20-0) 319

### **4.3 Operations** 320

- The following operations are defined by this specification: 321
- Retrieval and update of service and resource properties 322
- Creation of a calendar object 323
- Retrieval of a single calendar object 324
- Multiget of one or more calendar objects 325
- Update of a calendar object 326
- Deletion of a calendar object 327
- Query 328
- Free-busy query 329
- Multiple operations 330

### <span id="page-10-0"></span>**4.4 Calendar Object Resources** 331

The same restrictions apply to Calendar Object Resources as specified in CalDAV [\[RFC 4791\]](#page-5-0) section 4.2. An additional constraint for CalWS is that no timezone specifications are transferred with the data. 332 333

### **4.5 Timezone information** 334

It is assumed that the client and server each have access to a full set of up to date timezone information. Timezones will be referenced by a timezone identifier from the full set of Olson data together with a set of well-known aliases. CalWS services may advertise a timezone service (which may be the same service acting as a timezone server) through the server properties object. The timezone service operations are defined in [\[draft-timezones\].](#page-5-3) The service can provide a list of timezone identifiers and aliases. 335 336 337 338 339

### **4.6 Error conditions** 340

Each operation on the calendar system has a number of pre-conditions and post-conditions that apply. If any of these are violated the response message will have a status code indicating an error occurred and will contain an error response element providing details. 341 342 343

A "precondition" for a method describes the state of the server that must be true for that method to be performed. A "postcondition" of a method describes the state of the server that must be true after that method has been completed. Any violation of these conditions will result in an error response in the message. 344 345 346 347

Each method specification defines the preconditions that must be satisfied before the method can succeed. A number of postconditions are generally specified which define the state that must exist after the execution of the operation. Preconditions and postconditions are defined as error elements in the CalWS XML namespace. 348 349 350 351

### **Example: error with error condition** 352

```
<?xml version="1.0" encoding="utf-8"
                  xmlns:CW="http://docs.oasis-open.org/ns/wscal/calws-soap"
                  xmlns:C="urn:ietf:params:xml:ns:caldav" ?>
           <CW:error>
             <CW:uidConflict>
                <CW:href>/user/mike/calendar/abcd-0123456789.ics</CW:href>
             </CW:uidConflict>
             <CW:description>Unknown property </CW:description>
          </CW:error>
353
354
355
356
357
358
359
360
361
```
# **5 CalWs-SOAP Messages.** 362

This section describes the common elements and structure of CalWs-SOAP messages. The conventions followed are shown in Table 1 363 364

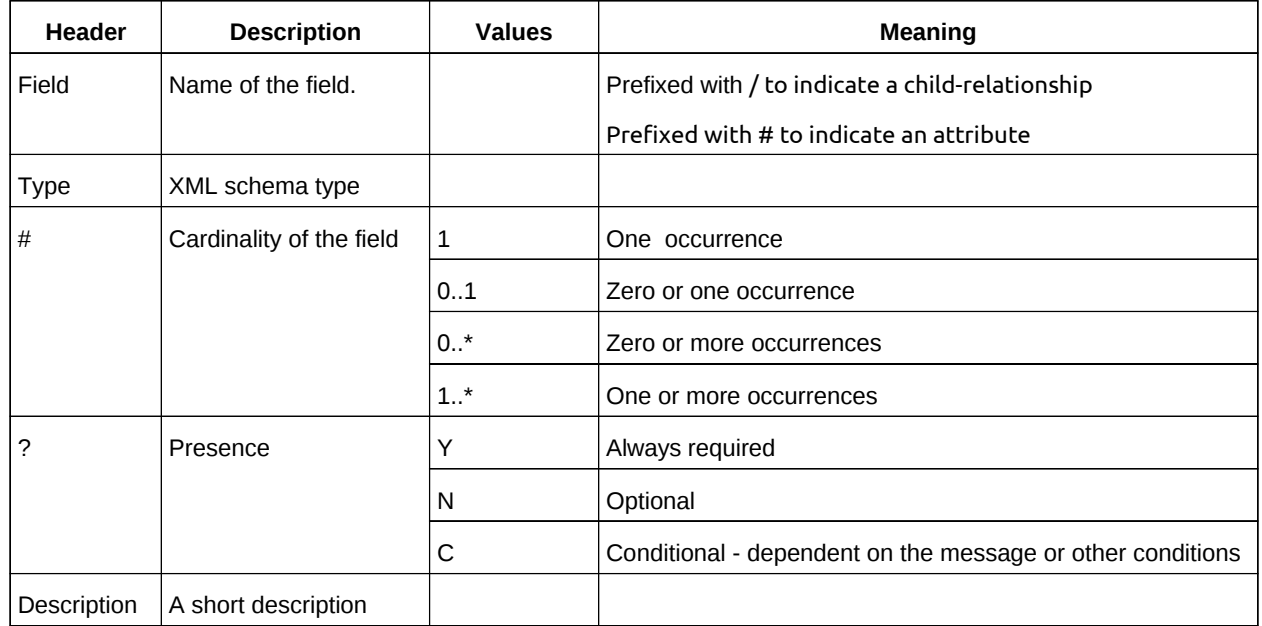

*Table 1: Field column descriptions* 365

### **5.1 Common Elements and types** 366

The following tables define the base types for requests and responses. All CalWs-SOAP messages and responses are based on these types. 367 368

All requests must include an href which specifies the target for the request. There is also an id attribute which will be copied into the response to help identify it. 369 370

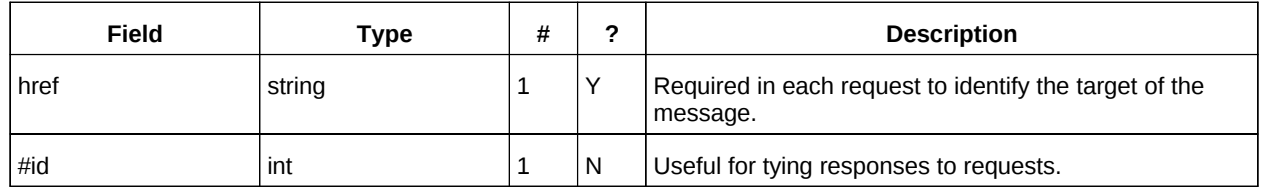

*Table 2: BaseRequestType elements* 371

- A response may include an error response element of type ErrorResponseType. This element will be 372
- returned in response messages when some form of processing error occurs and provides further 373
- information on the error beyond the basic status code. 374

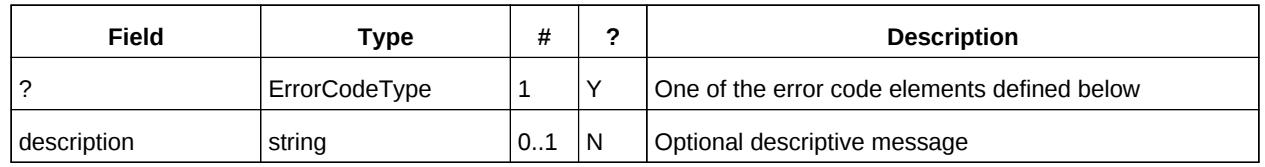

*Table 3: ErrorResponseType elements* 375

# **ErrorCodeType** 376

The following table defines the error codes that may be returned as an element of ErrorCodeType. 377

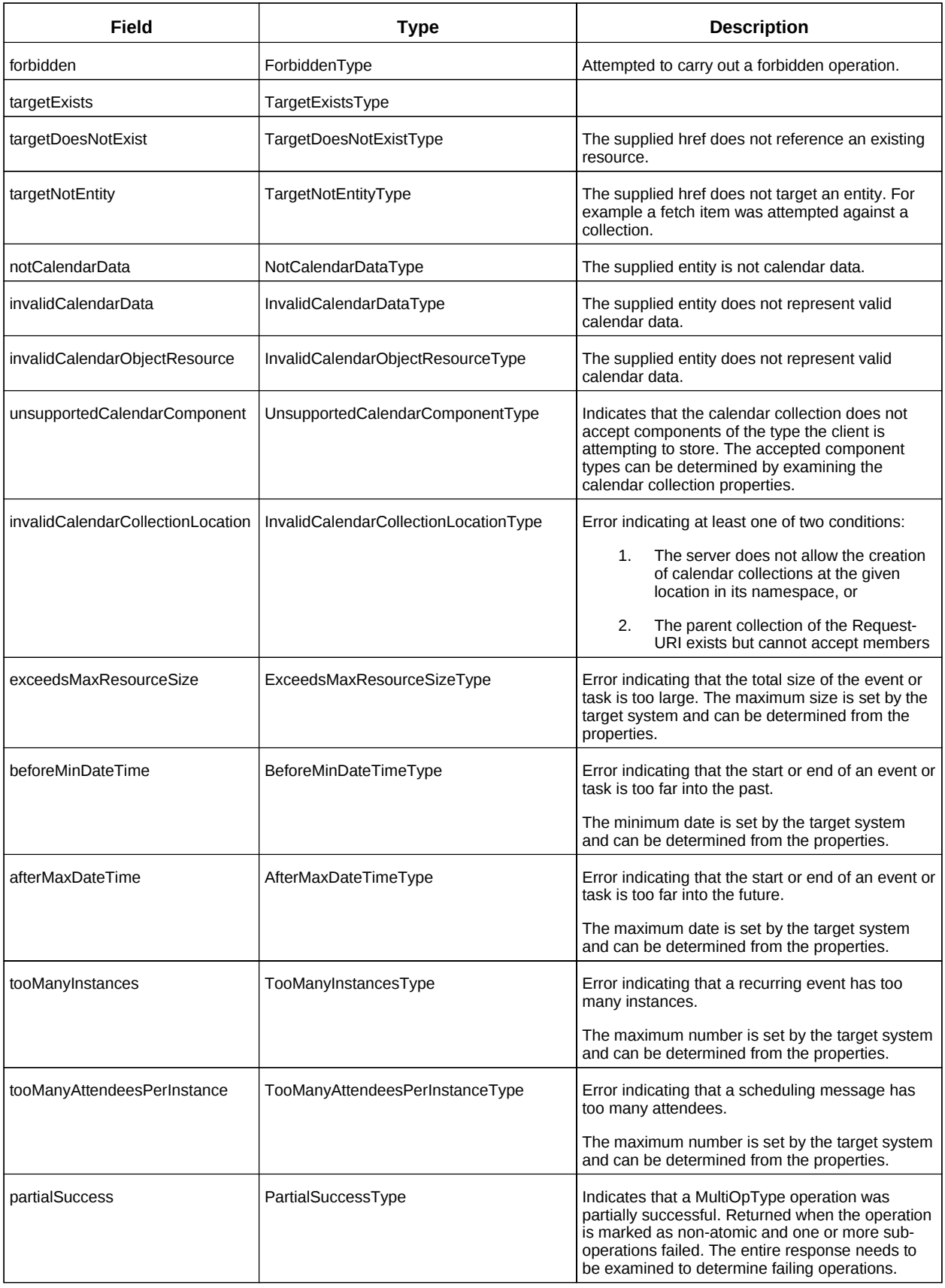

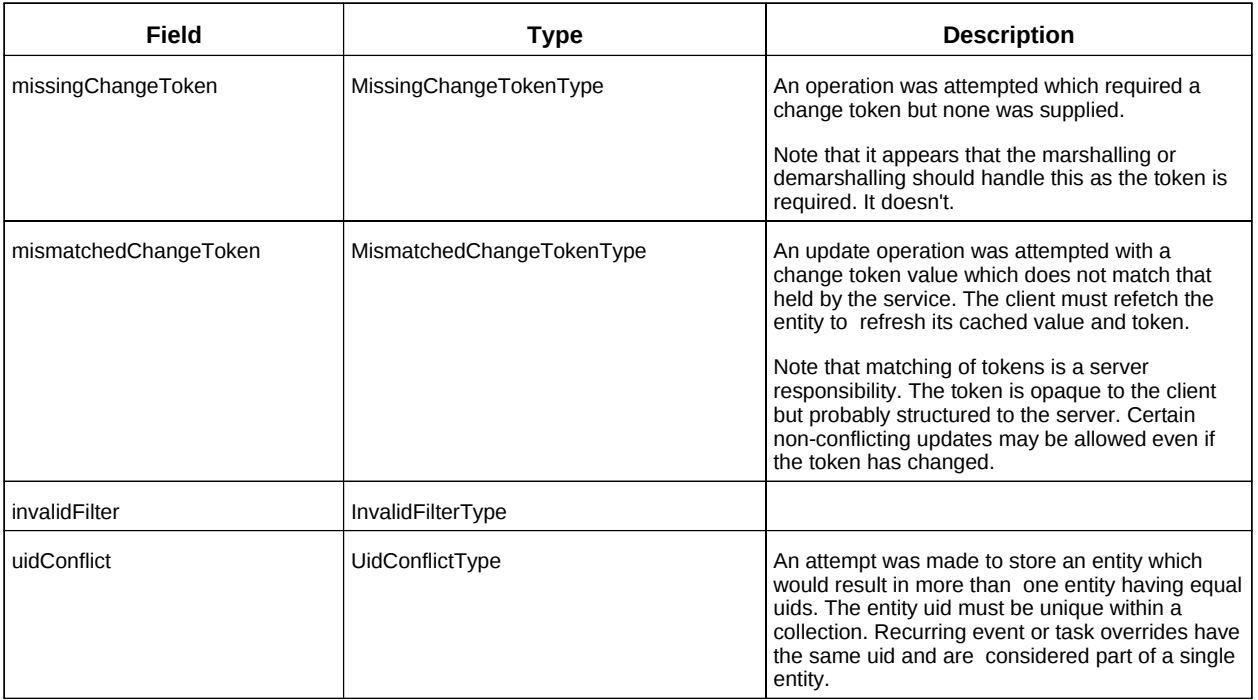

*Table 4: ErrorCodeType definitions* 378

### **BaseResponseType** 379

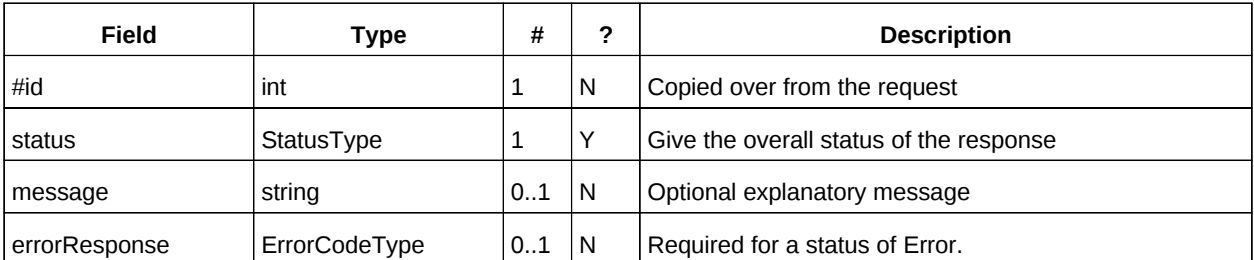

*Table 5: BaseResponseType elements* 380

# **6 Properties** 381

The getPropertiesReponse message contains 0 or more properties defined below. Some properties apply to the service as a whole while others apply only to the targeted resource. The targeted resource may have property values which override those for the service. For example, the timezone identifier for a particular collection may differ from the default timezone identifier for the system. 382 383 384 385

Each property is an XML complex type based on the GetPropertiesBasePropertyType. 386

### **6.1 childCollection** 387

Provides information about a child collections for the target. 388

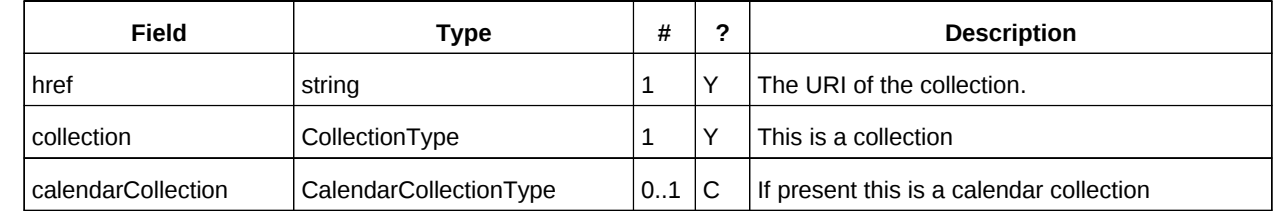

*Table 6: ChildCollectionType fields* 389

See [resourceType](#page-17-0) for descriptions of CollectionType and Calendar CollectionType. 390

### **6.2 creationDateTime** 391

This property MAY be returned for the service and SHOULD be returned for any targeted resource. 392

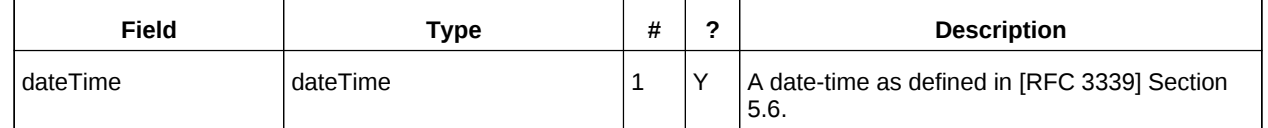

*Table 7: CreationDateTimeType fields* 393

### **6.3 displayName** 394

This property SHOULD be returned for any targeted resource. 395

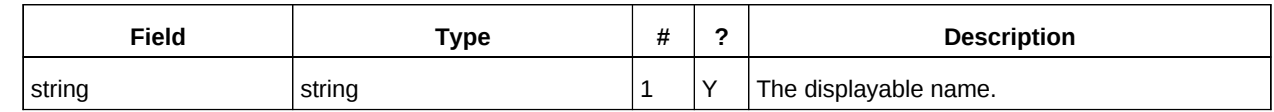

*Table 8: DisplayNameType fields* 396

### **6.4 lastModifiedDateTime** 397

This property MAY be returned for the service and SHOULD be returned for any targeted resource. 398

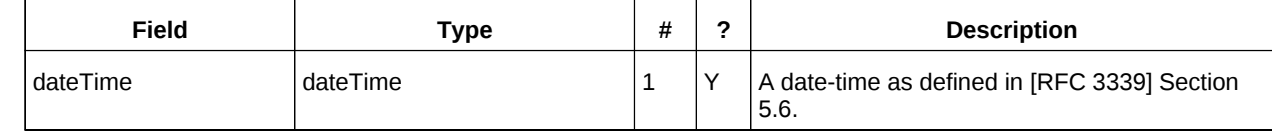

*Table 9: LastModifiedDateTimeType fields* 399

### **6.5 maxAttendeesPerInstance** 400

This property SHOULD be returned for the service and MAY be returned for any targeted collection resource. 401 402

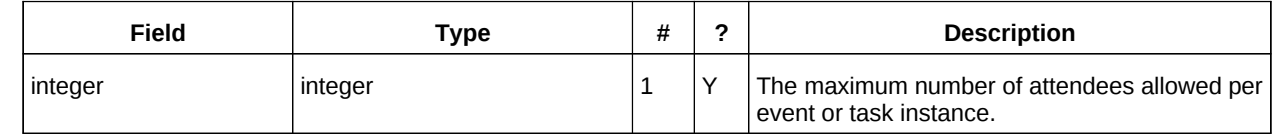

*Table 10: MaxAttendeesPerInstanceType fields* 403

### **6.6 maxDateTime** 404

This property SHOULD be returned for the service and MAY be returned for any targeted collection resource. 405 406

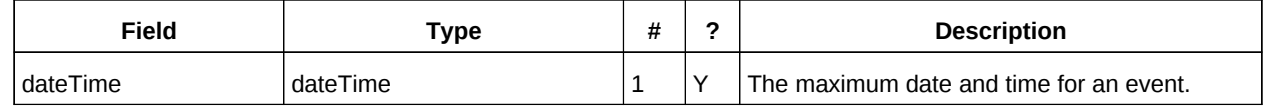

*Table 11: MaxDateTimeType fields* 407

### **6.7 maxInstances** 408

This property SHOULD be returned for the service and MAY be returned for any targeted collection resource. 409 410

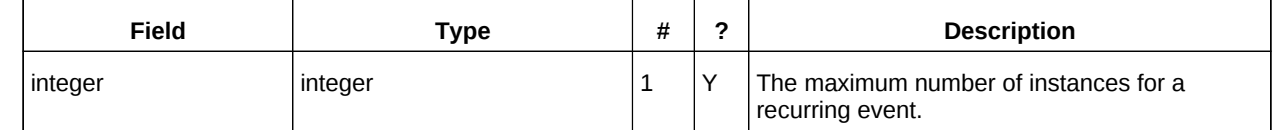

*Table 12: MaxInstancesType fields* 411

### **6.8 maxResourceSize** 412

This property SHOULD be returned for the service and MAY be returned for any targeted collection resource. 413 414

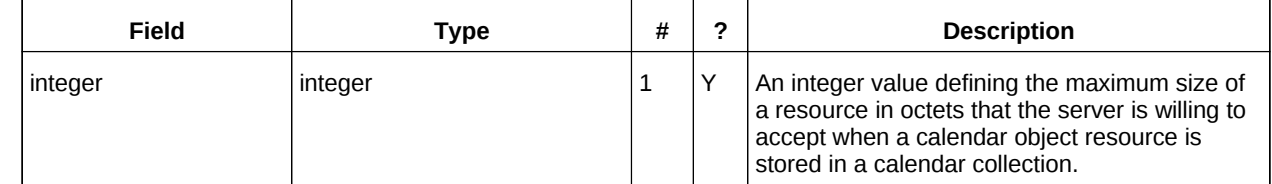

Table 13: MaxResourceSizeType fields 415

### **6.9 minDateTime** 416

This property SHOULD be returned for the service and MAY be returned for any targeted collection resource. 417 418

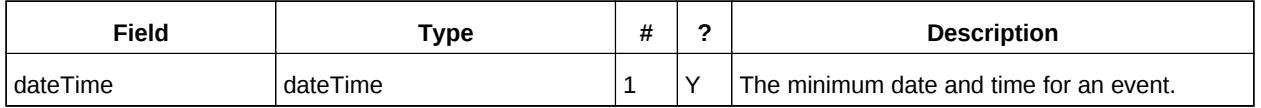

*Table 14: MinDateTimeType fields* 419

### **6.10 principalHome** 420

This property SHOULD be returned for the service and MAY be returned for any targeted collection resource. 421 422

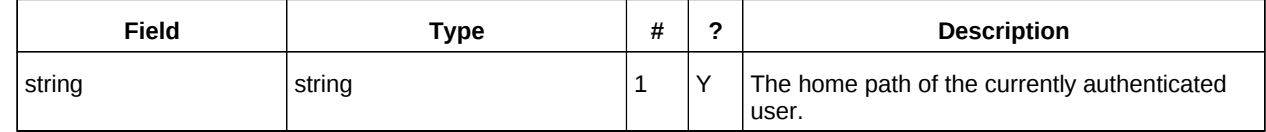

*Table 15: PrincipalHomeType fields* 423

### **6.11 resourceDescription** 424

Provides some descriptive text for the targeted collection. 425

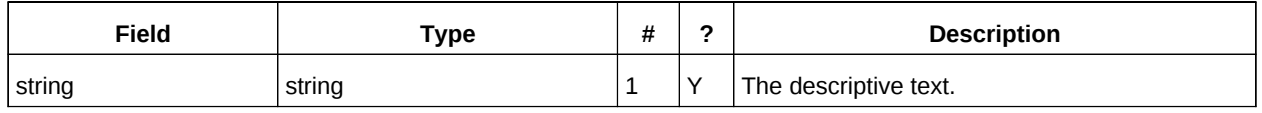

*Table 16: ResourceDescriptionType fields* 426

### **6.12 resourceOwner** 427

This property SHOULD be returned for any targeted resource. 428

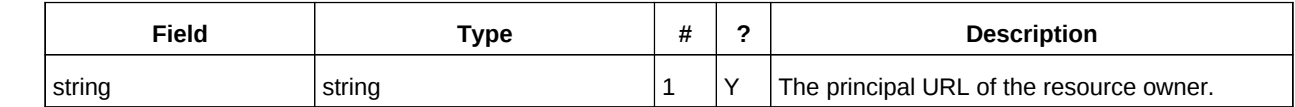

*Table 17: ResourceownerType fields* 429

### **6.13 resourceTimezoneId** 430

This property SHOULD be returned for the service and MAY be returned for any targeted collection resource. 431 432

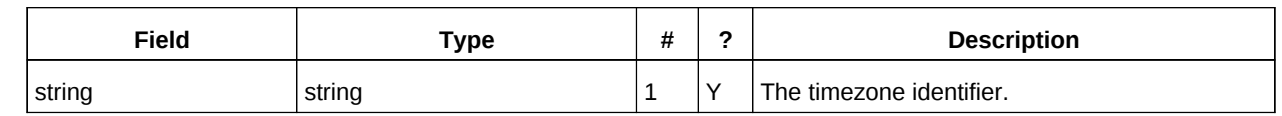

*Table 18: ResourceTimezoneIdType fields* 433

### <span id="page-17-0"></span>**6.14 resourceType** 434

Provides information about a targeted resource. 435

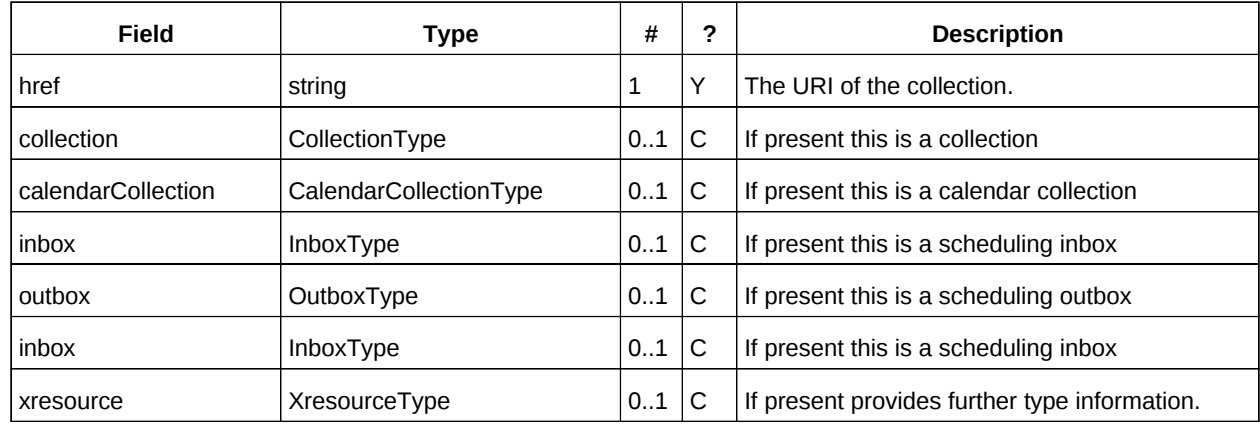

*Table 19: ResourceTypeType fields* 436

All the child types are empty elements with the exception of XresourceType. 437

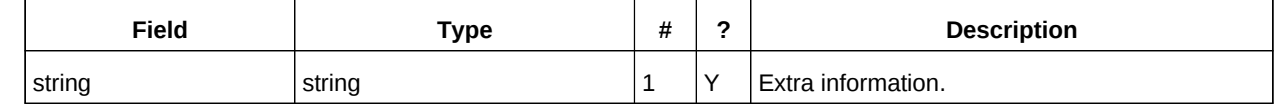

*Table 20: XresourceType fields* 438

### 6.15 supportedCalendarComponentSet 439

This property identifies which component types the service is prepared to store. The allowable 440

components may be different for different targets on the same service. 441

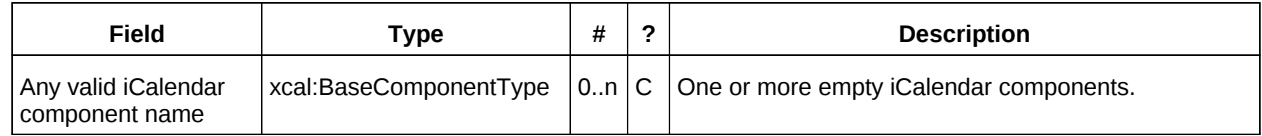

*Table 21: SupportedCalendarComponentSetType fields* 442

### **6.16 supportedFeatures** 443

This property SHOULD be returned for the service and MAY be returned for any targeted collection resource. The property shows what protocol features are supported by the server. 444 445

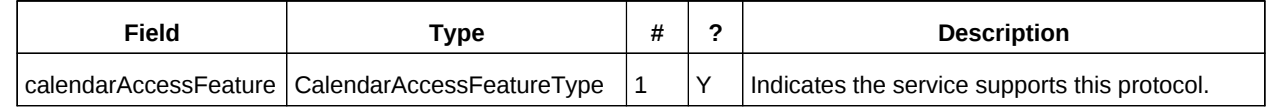

*Table 22: SupportedFeaturesType fields* 446

### **6.17 timezoneServer** 447

This property SHOULD be returned for the service and MAY be returned for any targeted collection resource. 448 449

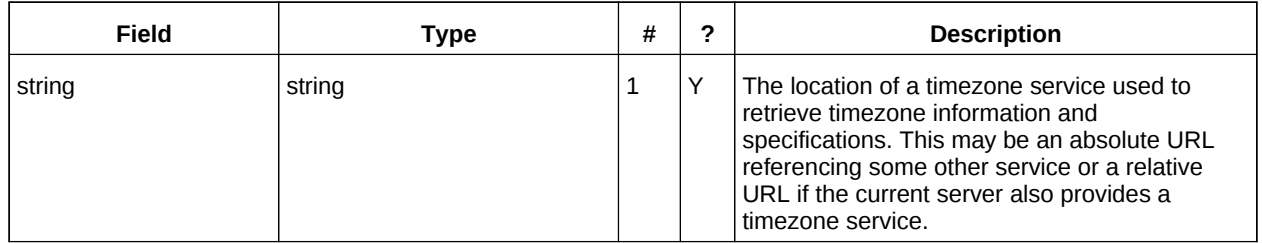

*Table 23: TimezoneServerType fields* 450

### **6.18 CalWS:privilege-set XML element** 451

- http://docs.oasis-open.org/ns/wscal/calws:privilege-set 452
- Appears within a link relation describing collections or entities and specifies the set of privileges allowed to the current authenticated principal for that collection or entity. 453 454
- <!ELEMENT calws:privilege-set (calws:privilege\*)> 455
- <!ELEMENT calws:privilege ANY> 456

### Each privilege element defines a privilege or access right. The following set is currently defined 457

- CalWS: Read current principal has read access 458
- CalWS: Write current principal has write access 459
- <calWS:privilege-set> 460
- <calWS:privilege><calWS:read></calWS:privilege> <calWS:privilege><calWS:write></calWS:privilege> 461
- </calWS:privilege-set> 462 463

# <span id="page-20-0"></span>**7 Retrieving Collection and Service Properties** 464

The CalWs-SOAP getProperties request is used to fetch properties. The href can target the service with a path of "/" or any entity within the service. 465 466

The service properties define the global limits and defaults. Any properties defined on collections within 467

the service hierarchy override those service defaults. The service may choose to prevent such overriding of defaults and limits when appropriate. The tables below show the fields for request and response. 468 469

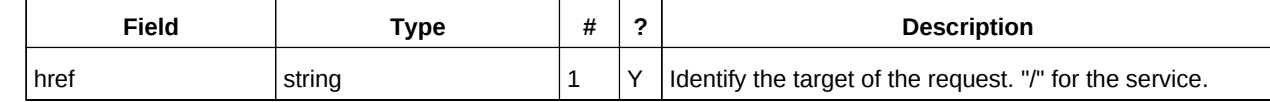

*Table 24: GetPropertiesType fields* 470

 $\overline{a}$ 

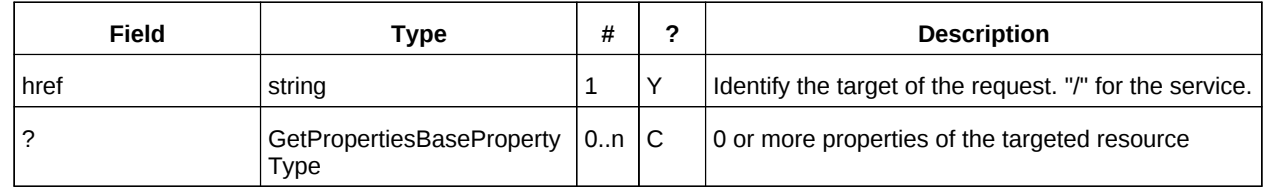

*Table 25: GetPropertiesResponseType fields* 471

### **7.1 Example - retrieving server properties:** 472

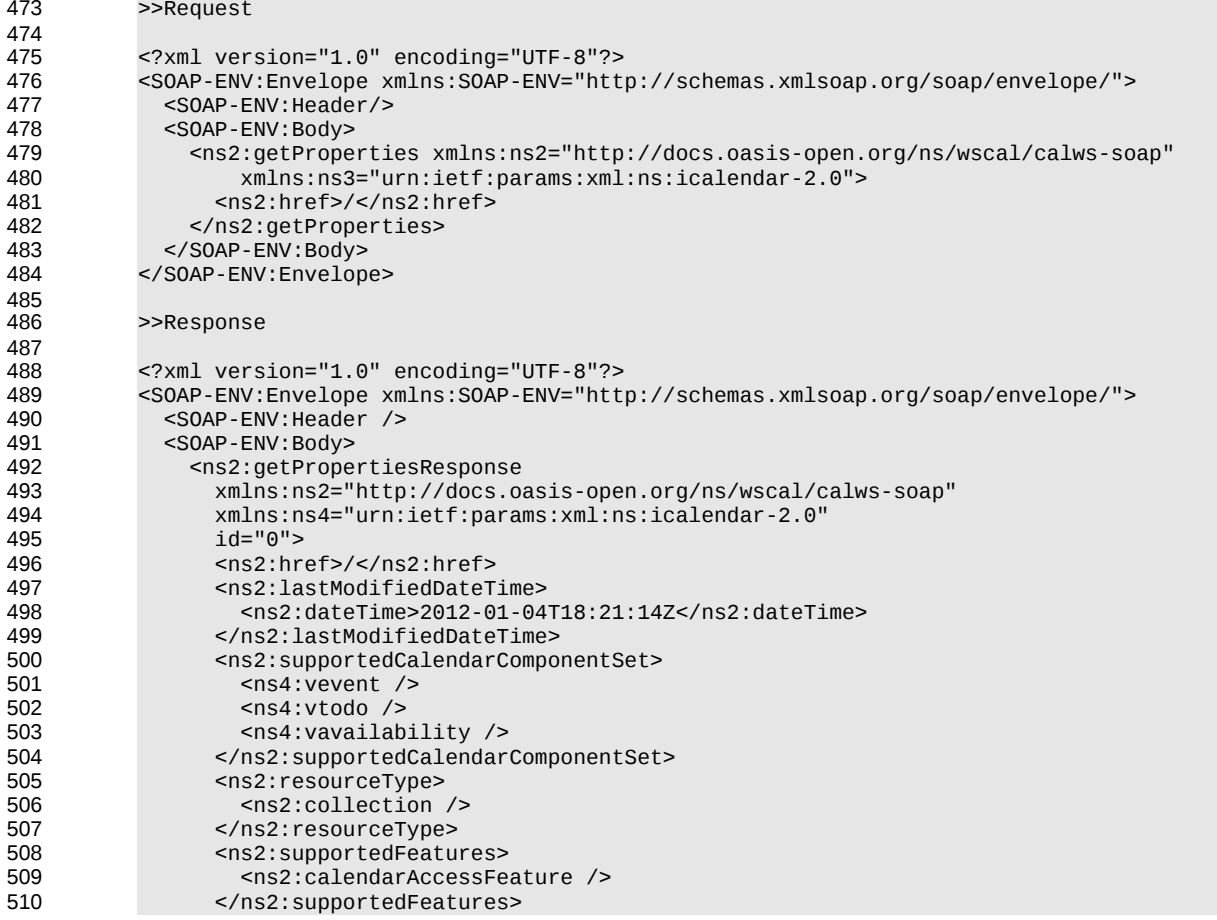

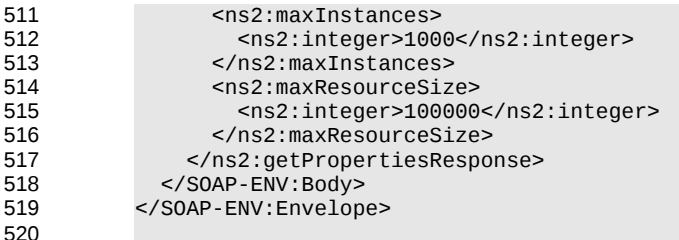

# **8 Creating Calendar Object Resources** 522

Creating calendar object resources is carried out by using a CalWs-SOAP addItem request targeted at the parent collection and containing the resource to be created. The response will contain the href of the 523 524

newly created object. 525

The icalendar entity in the request MUST contain only a single calendaring entity with any related overrides. 526 527

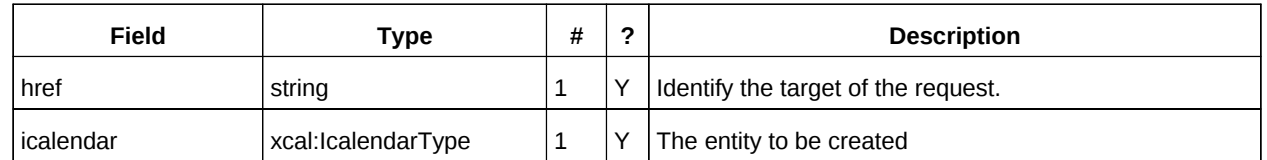

*Table 26: AddItemType fields* 528

The service will respond with an AddItemResponseType giving either the href and change token of the new entity or an error response. 529 530

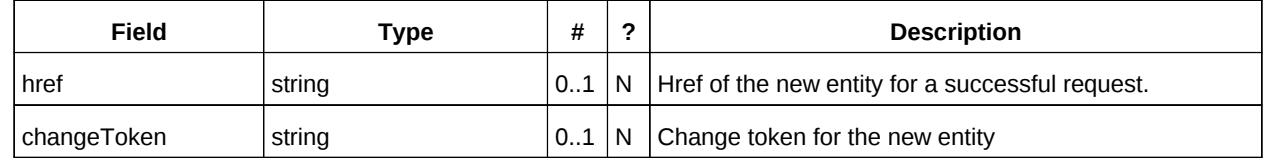

*Table 27: AddItemResponseType additional fields* 531

### <span id="page-22-0"></span>**8.1 Preconditions for Calendar Object Creation** 532

- **CalWS:target-exists**: The entity already exists. 533
- **CalWS:not-calendar-data:** The resource submitted MUST be a supported media type (i.e., iCalendar) for calendar object resources; 534 535
- **CalWS:invalid-calendar-data:** The resource submitted MUST be valid data for the media type being specified (i.e., MUST contain valid iCalendar data); 536 537
- **CalWS:invalid-calendar-object-resource:** The resource submitted in the request MUST obey all restrictions specified in [Calendar Object Resources](#page-10-0) (e.g., calendar object resources MUST NOT contain more than one type of calendar component, calendar object resources MUST NOT specify the iCalendar METHOD property, etc.); 538 539 540 541
- **CalWS:unsupported-calendar-component:** The resource submitted in the request MUST contain a type of calendar component that is supported in the targeted calendar collection; 542 543
- **CalWS:uid-conflict:** The resource submitted in the request MUST NOT specify an iCalendar UID property value already in use in the targeted calendar collection or overwrite an existing calendar object resource with one that has a different UID property value. Servers SHOULD report the URL of the resource that is already making use of the same UID property value in the CalWS:href element 544 545 546 547 548
	- <!ELEMENT uid-conflict (CalWS:href)>
- **CalWS:exceeds-max-resource-size:** The resource submitted in the request MUST have an octet size less than or equal to the value of the CalDAV:max-resource-size property value on the calendar collection where the resource will be stored; 550 551 552
- **CalWS:before-min-date-time:** The resource submitted in the request MUST have all of its iCalendar DATE or DATE-TIME property values (for each recurring instance) greater than or equal to the value of the CalDAV:min- date-time property value on the calendar collection where the resource will be stored; 553 554 555 556
- **CalWS:after-max-date-time:** The resource submitted in the request MUST have all of its iCalendar DATE or DATE-TIME property values (for each recurring instance) less than the value of the CalDAV:max-date-time property value on the calendar collection where the resource will be stored; 557 558 559

• **CalWS:too-many-instances:** The resource submitted in the request MUST generate a number of recurring instances less than or equal to the value of the CalDAV: max-instances property value on the calendar collection where the resource will be stored; 560 561 562

• **CalWS:too-many-attendees-per-instance:** The resource submitted in the request MUST have a number of ATTENDEE properties on any one instance less than or equal to the value of the CalDAV:max-attendees-per-instance property value on the calendar collection where the resource will be stored; 563 564 565 566

### **8.2 Example - successful addItem:** 567

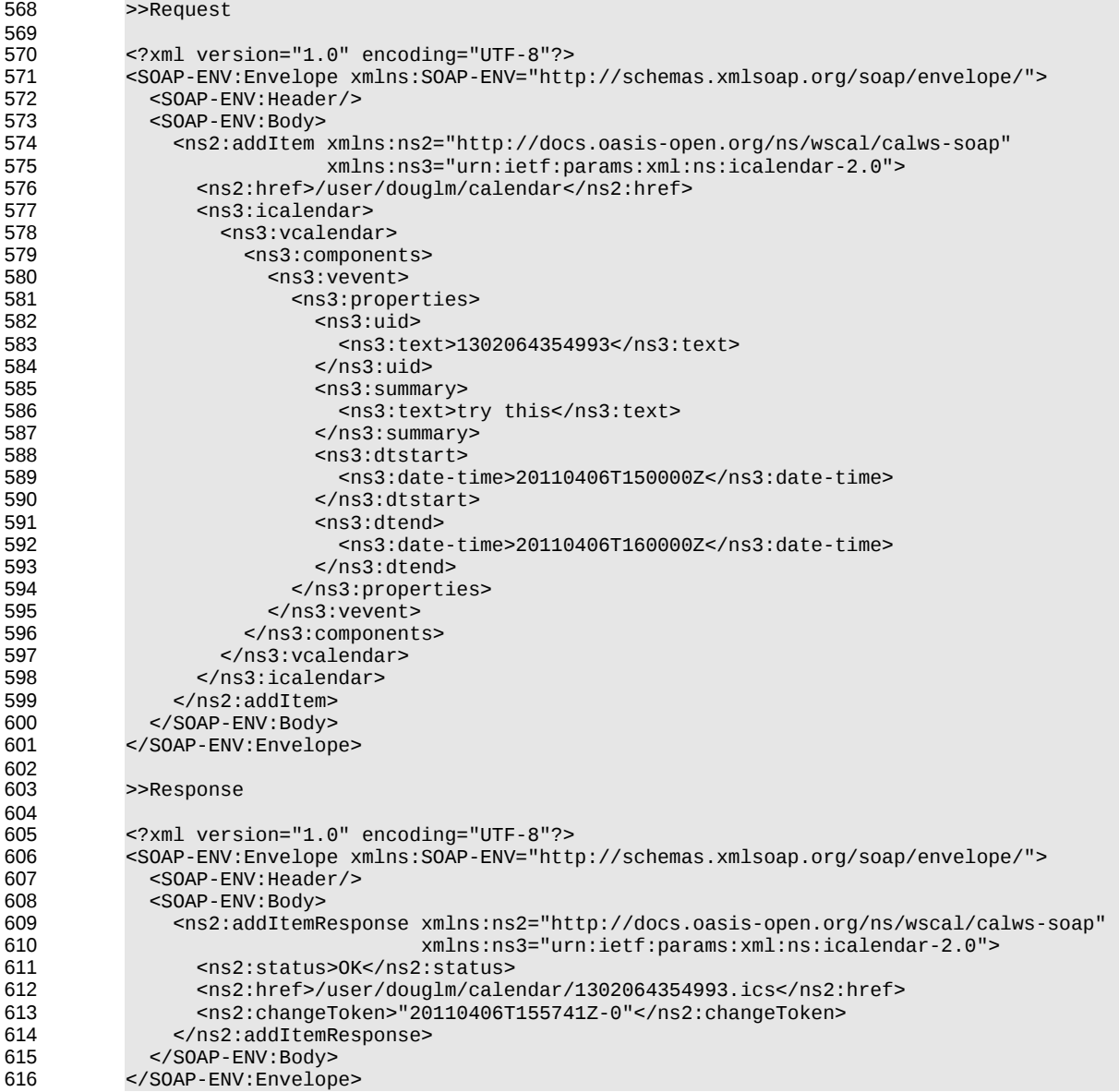

- **8.3 Example unsuccessful addItem:** 617
- 618

TBD

# **9 Retrieving resources** 619

Fetching calendar object resources is carried out by using a CalWs-SOAP fetchItem request with an href specifying the entity to be fetched. The response will contain the calendaring entity with any related overrides. 620 621 622

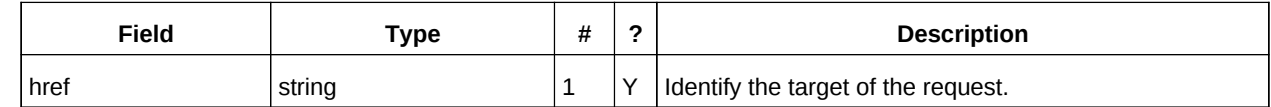

*Table 28: FetchItemType fields* 623

The service will respond with a FetchItemResponseType containing either the change token, its href and the entity or an error response. 624 625

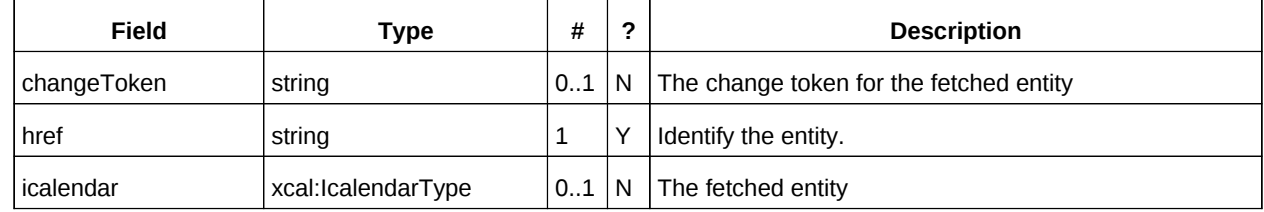

*Table 29: FetchItemResponseType additional fields* 626

### **9.1 Example - successful fetchItem:** 627

```
>>Request
           <?xml version="1.0" encoding="UTF-8"?> 
           <SOAP-ENV:Envelope xmlns:SOAP-ENV="http://schemas.xmlsoap.org/soap/envelope/"> 
              <SOAP-ENV:Header/> 
              <SOAP-ENV:Body> 
                <ns2:fetchItem xmlns:ns2="http://docs.oasis-open.org/ns/wscal/calws-soap"
                                xmlns:ns3="urn:ietf:params:xml:ns:icalendar-2.0"> 
                  <ns2:href>/user/douglm/calendar/1302105461170.ics</ns2:href> 
                </ns2:fetchItem> 
              </SOAP-ENV:Body> 
           </SOAP-ENV:Envelope> 
           >>Response
           <?xml version="1.0" encoding="UTF-8"?> 
           <SOAP-ENV:Envelope xmlns:SOAP-ENV="http://schemas.xmlsoap.org/soap/envelope/"> 
              <SOAP-ENV:Header/> 
              <SOAP-ENV:Body> 
                <ns2:fetchItemResponse xmlns:ns2="http://docs.oasis-open.org/ns/wscal/calws-soap"
                                         xmlns:ns3="urn:ietf:params:xml:ns:icalendar-2.0"> 
                  <ns2:status>OK</ns2:status> 
                  <ns2:changeToken>"20110406T155741Z-0"</ns2:changeToken> 
                  <ns2:href>/user/douglm/calendar/1302105461170.ics</ns2:href> 
                  <ns3:icalendar> 
                    <ns3:vcalendar> 
                       <ns3:properties> 
                         <ns3:prodid> 
                           <ns3:text>//Bedework.org//BedeWork V3.7//EN</ns3:text> 
                         </ns3:prodid> 
                         <ns3:version> 
                           <ns3:text>2.0</ns3:text> 
                         </ns3:version> 
                       </ns3:properties> 
                       <ns3:components> 
                         <ns3:vevent> 
                           <ns3:properties> 
628
629
630
631
632
633
634
635
636
637
638
639
640
641
642
643
644
645
646
647
648
649
650
651
652
653
654
655
656
657
658
659
660
661
662
663
664
```
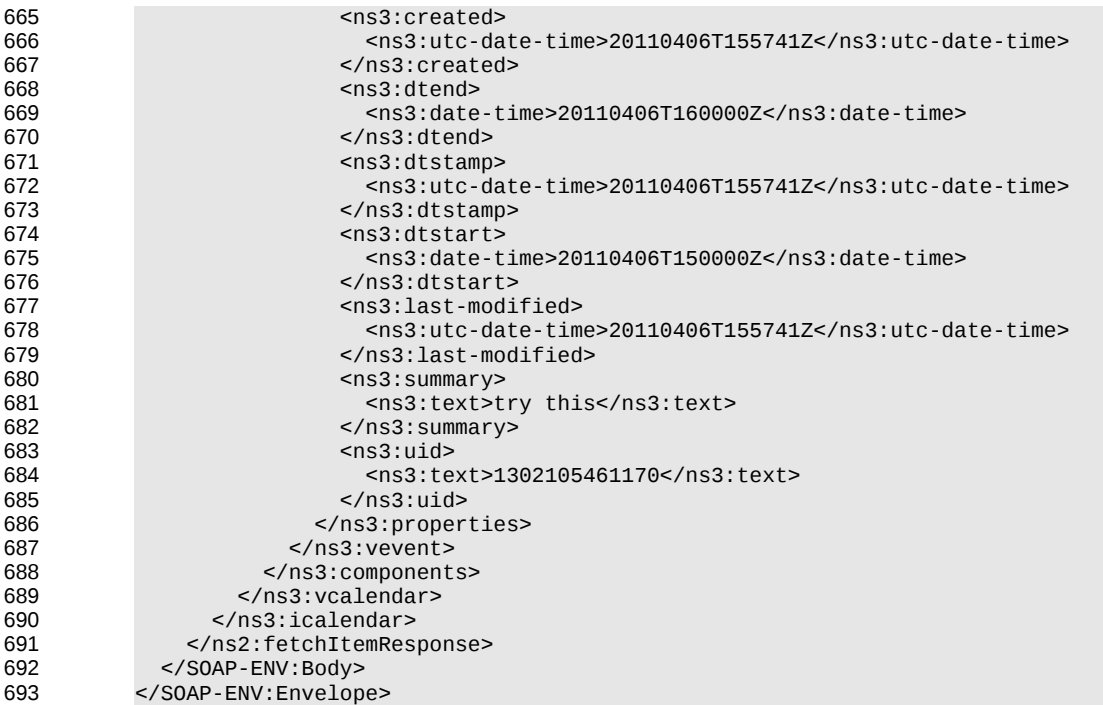

# **9.2 Example - unsuccessful fetchItem:** 694

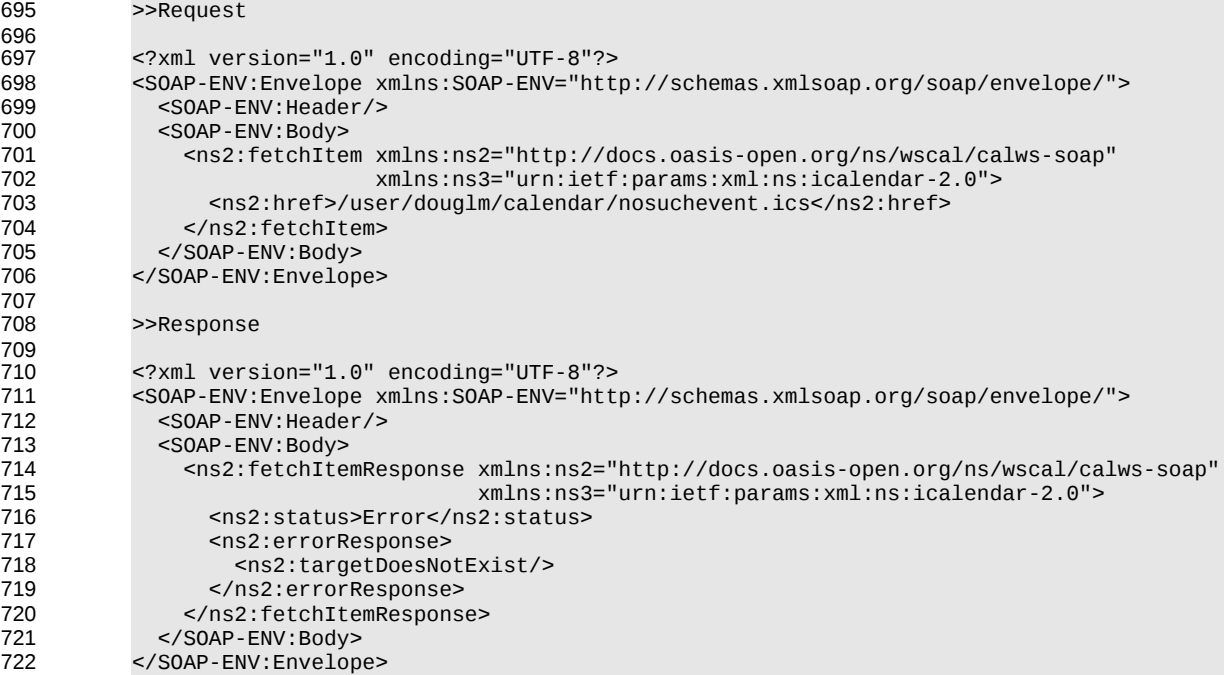

# **10 Updating resources** 723

Calendar entity updates apply changes to a data model which has the form: 724

- An iCalendar element contains... 725
- a single vCalendar element which contains... 726
- one or more calendaring components, event, task etc each of which contain... 727
- zero or more components, alarms etc or one or more properties each of which contains... 728
- zero or more parameters and one or more values. 729

Thus we have a nested structure which does recurse to a limited extent and looks like 730

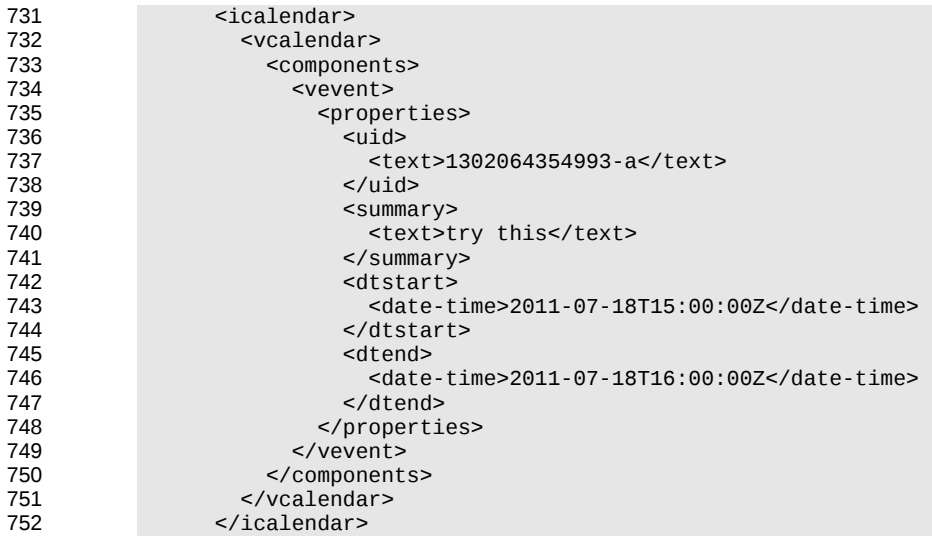

The update approach described here only allows for updating a single calendar entity, though that entity may consist of more than one component, for example an override to a repeating event. 753 754

Resources are updated with the CalWs-SOAP updateItem request. The request contains the href of the entity to be updated, the current change token for that entity and the updates. The updates take the form of nested selections of an element from the current level in the data. The outermost selection is always for a vcalendar element - we ignore the icalendar element. Nested within that outer selection is one for the components element followed by selections on the entity, event, task etc and so on. 755 756 757 758 759

- Only 3 kinds of update may be applied at any point: 760
	- Remove components, properties or parameters
- Add components, properties or parameters 762
- Change property or parameter values 763

761

Removals MUST be processed ahead of additions 764

Preconditions as specified in [Preconditions for Calendar Object Creation](#page-22-0) are applicable. The response 765

- will indicate success or failure of the update. If the change token value does not match that held by the service a mismatchedChangeToken error status will be returned. The client should re-fetch the entity to 766 767
- refresh its cache and then retry the update based on the new entity values and change token. 768

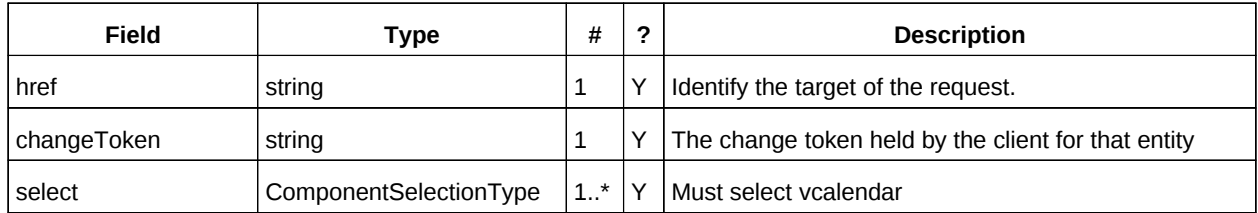

*Table 30: UpdateItemType fields* 769

- The ComponentsSelectionType contains three repeating child elements. The first allows for selection of 770
- nested components which can then be updated. The next allows addition of entire components and the 771
- last allows for the removal of components. 772

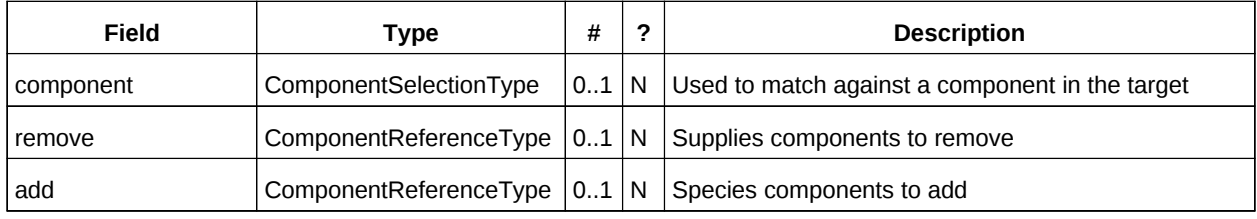

*Table 31: ComponentsSelectionType fields* 773

The PropertiesSelectionType follows the same pattern, selecting properties to update, add or remove. 774

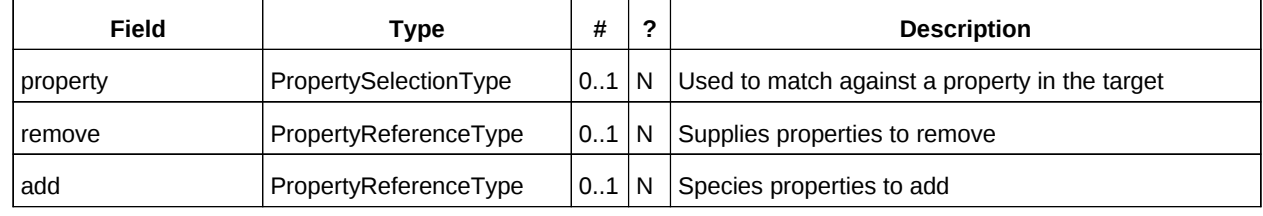

*Table 32: PropertiesSelectionType fields* 775

To complete that pattern there is also a ParametersSelectionType used to select property parameters for update or removal and to supply new parameters. 776 777

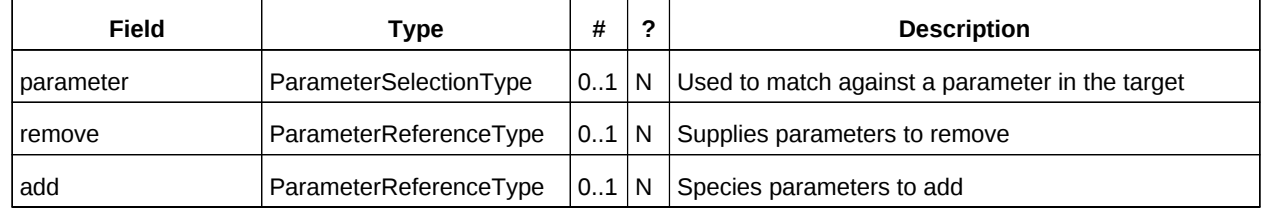

*Table 33: ParametersSelectionType fields* 778

Each of these refers to a reference type. These either provide a complete entity for addition or identify 779

the entity for removal. The three reference types are: 780

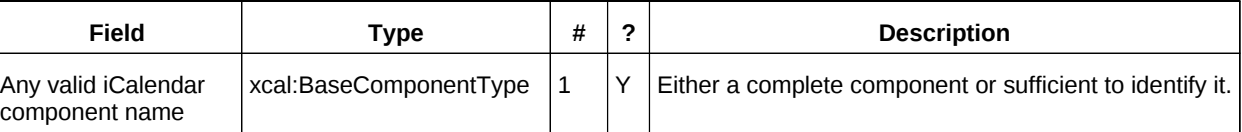

*Table 34: ComponentReferenceType fields* 781

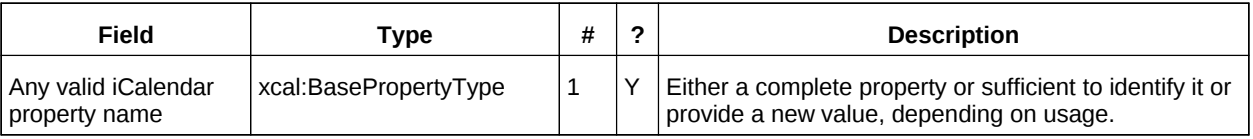

### *Table 35: PropertyReferenceType fields* 782

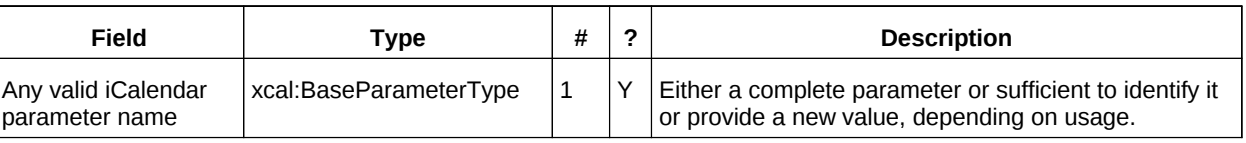

*Table 36: ParameterReferenceType fields* 783

To complete the picture we have three selection types for component, property and parameter. Each of these identifies the entity to be updated, possible selections of the sub-elements and a possible change to values. 784 785 786

ComponentSelectionType contains three child elements. The first is any valid icalendar component element which is to be matched at the current level. 787 788

The optional properties selection allows selection and possible updates to the properties of the 789

component. An iCalendar properties element cannot take a value so the only updates possible are addition and removal of properties. Nested properties may be selected for updates. 790 791

The optional components selection allows selection and possible updates to the nested icalendar 792

components element of the component. An iCalendar components element cannot take a value so the 793

only updates possible are addition and removal of components. Nested components may be selected for 794

updates. 795

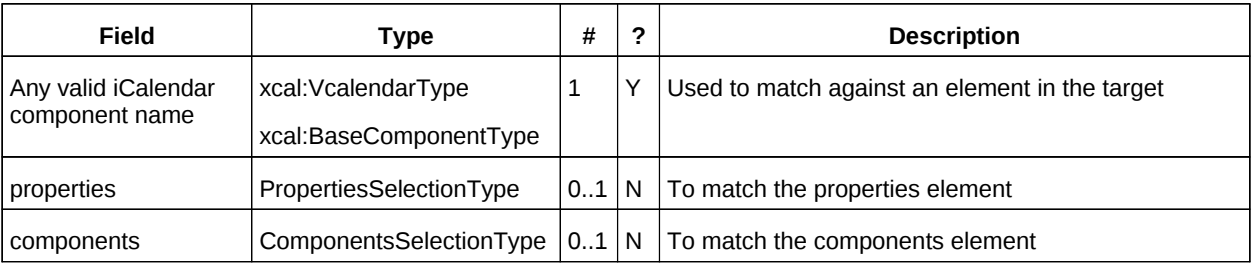

*Table 37: ComponentSelectionType fields* 796

PropertySelectionType contains three child elements. The first is any valid icalendar property element which is to be matched at the current level. 797 798

The optional parameters selection allows selection and possible updates to the parameters of the property. 799 800

The optional change element allows a change to the value of the property. The new value is specified by supplying an iCalendar property with the desired value(s). Any parameters will be ignored. 801 802

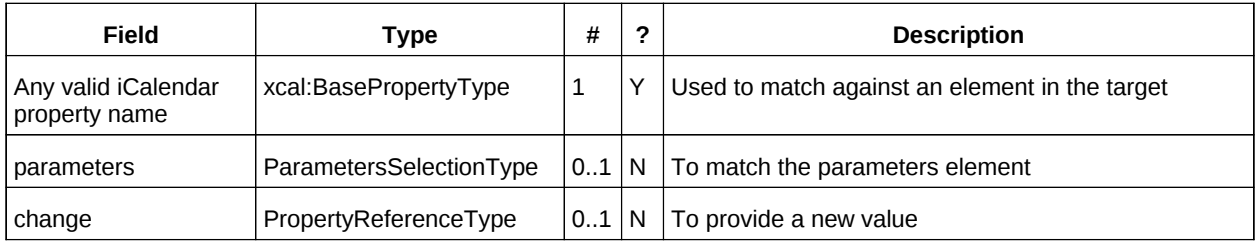

*Table 38: PropertySelectionType fields* 803

- Lastly, there is the ParameterSelectionType which contains two child elements. The first is any valid 804
- icalendar parameter element which is to be matched at the current level. 805
- The optional change element allows a change to the value of the parameter. The new value is specified by supplying an iCalendar parameter with the desired value(s). 806 807

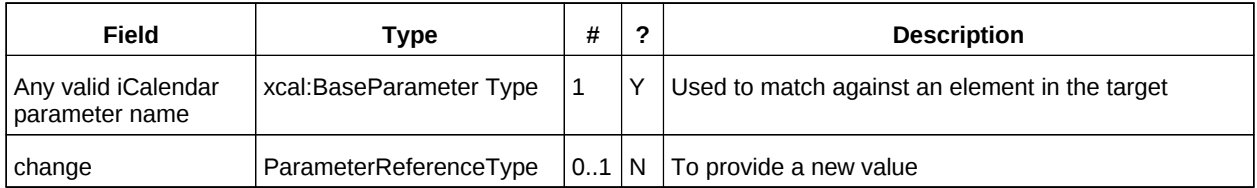

*Table 39: ParameterSelectionType fields* 808

For a successful update the service will respond with a UpdateItemResponseType containing the status and the new change token. 809 810

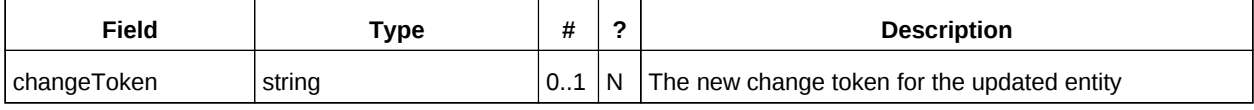

Table 40: UpdateItemResponseType additional fields 811

The change token value should be used to replace the value held by the client. 812

### **10.1 Change tokens and concurrent updates** 813

The change token is used to allow a service to determine whether or not it is safe to carry out an update requested by the client. The change token should be opaque to the client but will probably in fact be a structured value. Calendaring transactions have some special characteristics which make it desirable to allow certain non-conflicting updates to take place while other changes are taking place. For example, meeting requests with a large number of attendees can be frequently updated by the server as a result of attendee participation status changes. If we use an unstructured change token to represent all changes this can make it very difficult to update an event while those participation status changes are being made. 814 815 816 817 818 819 820

If, on the other hand, the token has a section indicating that only participation status changes have been made, then other changes can take place. For a reference on implementing such a token see "Avoiding Conflicts when Updating Scheduling Object Resources" in [\[draft caldav-sched\].](#page-5-5) This describes the use of a schedule-tag. 821 822 823 824

### **10.2 Example - successful update:** 825

The event to be updated is represented by the following XML. 826

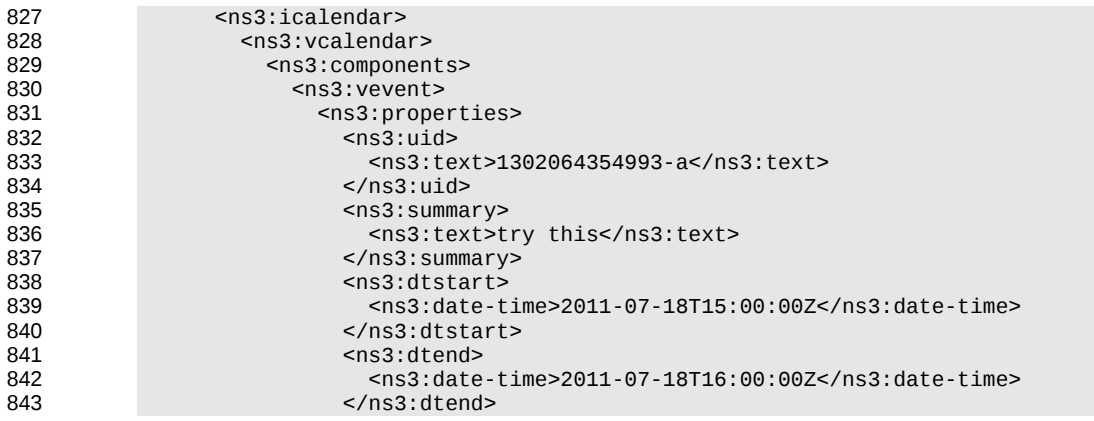

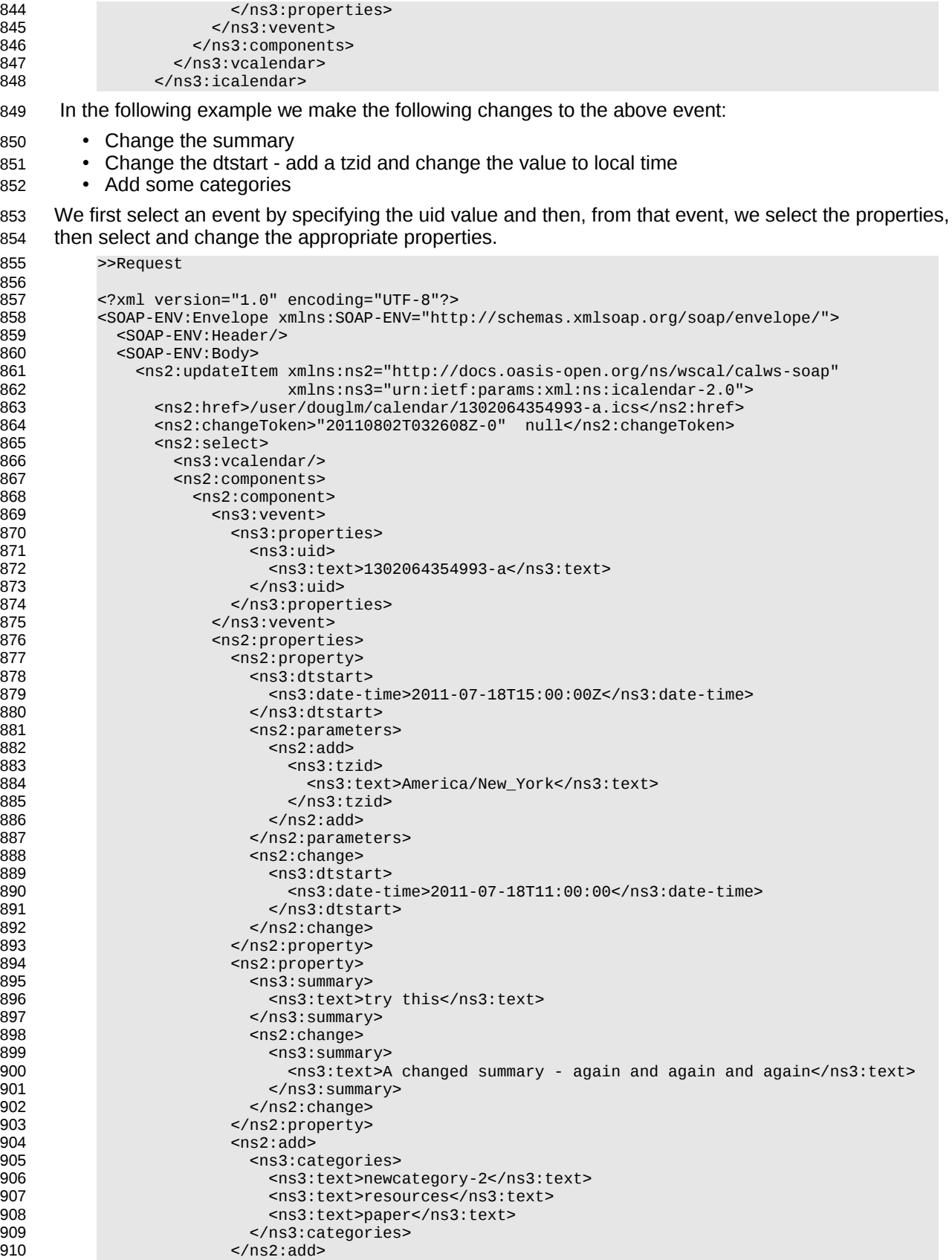

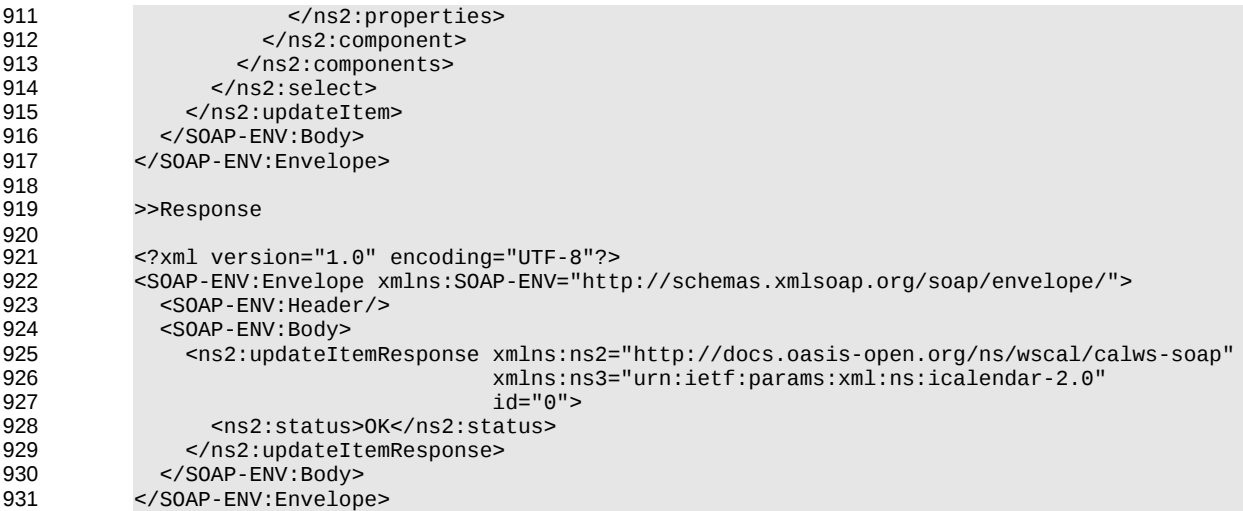

### **10.3 Other updates:** 932

Based on the example above we present some XML fragments for different kinds of update. These include: 933 934

• Addition of properties 935

972

- Removal of properties
- Addition of parameters to properties
- Removal of parameters from properties
- Changing parameter values.

The examples all start with the selection of the vevent properties element. First we have the XML for the addition of a tzid to the start date/time. Here we select the dtstart, then the parameters element then add a tzid parameter and change the value of the date and time 940 941 942

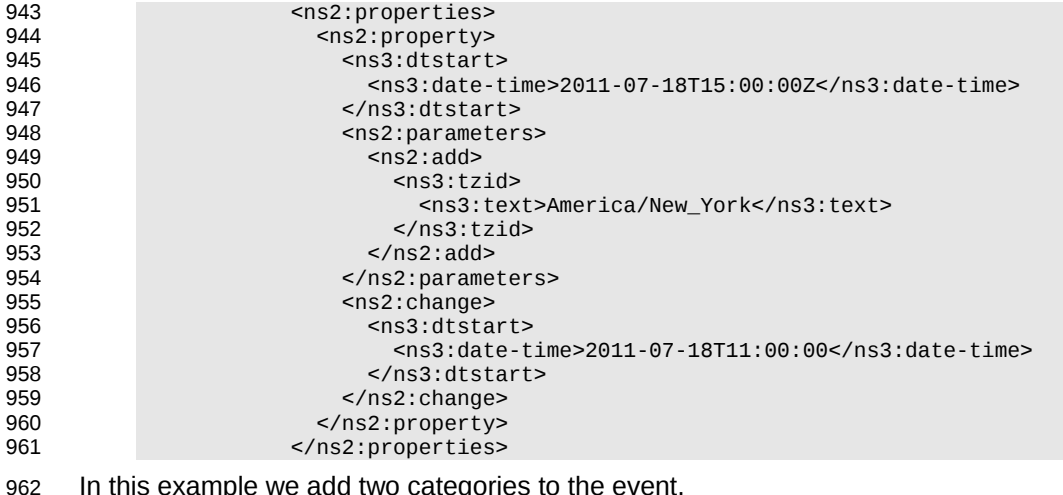

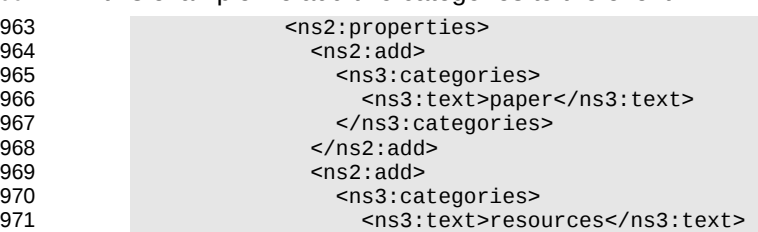

</ns3:categories>

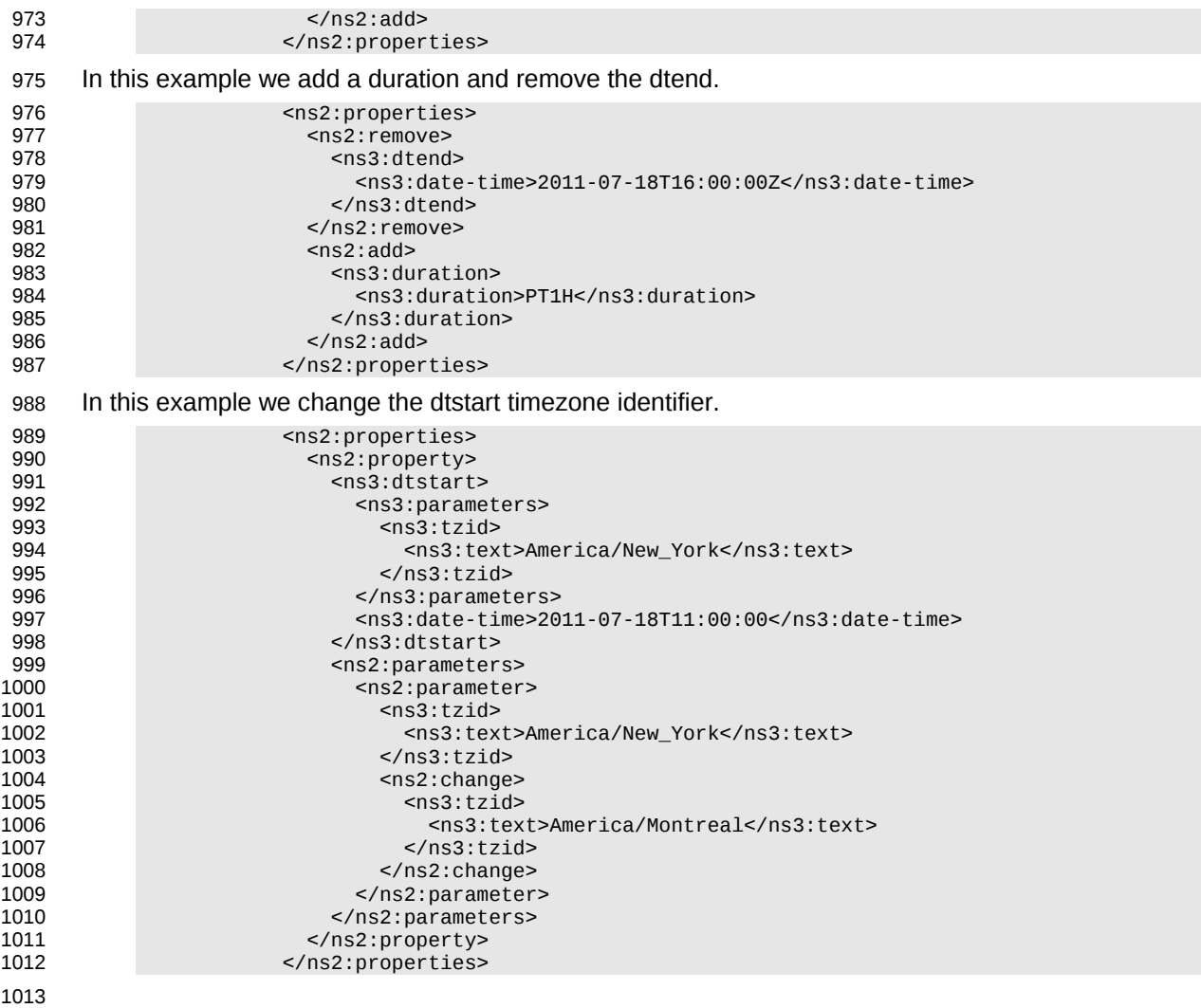

### **10.4 Creating an update message.** 1014

The update can be created in many ways but the most common approach is to build the update while modifications take place or to create one as the result of comparing old and new versions. It appears that comparing XML for differences is difficult. However, we can take advantage of the structure of calendaring entities to simplify the process. There are implementations available which take the diff approach to producing an update stream. 1015 1016 1017 1018 1019

There are some special cases to consider when comparing. Some properties are multi-valued and may themselves appear more than once. There is no semantic information implied by any grouping though parameters may need to be taken into account. These properties need to be normalized before comparison and when updating them we produce a change which treats each value as a single property. 1020 1021 1022 1023

- These properties are 1024
	- categories
- exdate 1026
- freebusy 1027
- rdate 1028

1025

This normalization can take place before comparison. 1029

- Some properties are multi-valued and may only appear once. At the moment the only standard property 1030
- is resource which may take a comma separated list. This should be treated as a single multi-valued 1031
- property when comparing. The order is unimportant. Sorting the values may help. 1032

Some properties may appear multiple times, for example comment. Comparison should take account of parameters. Ordering all properties appropriately allows for relatively simple comparison. 1033 1034

# **11 Deletion of resources** 1035

Deletion of calendar object resources is carried out by using a CalWs-SOAP deleteItem request with an href specifying the entity to be deleted. The deleteItem request is not valid when the href specifies a collection. 1036 1037 1038

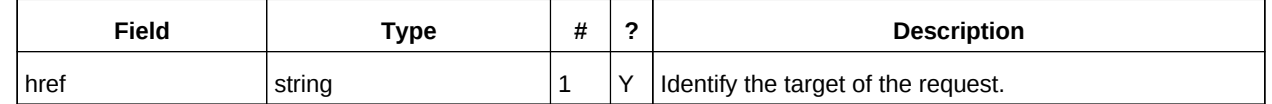

*Table 41: DeleteItemType fields* 1039

The service will respond with a DeleteItemResponseType containing the status and a possible error response. There are no additional elements. 1040 1041

### **11.1 Example - successful deleteItem:** 1042

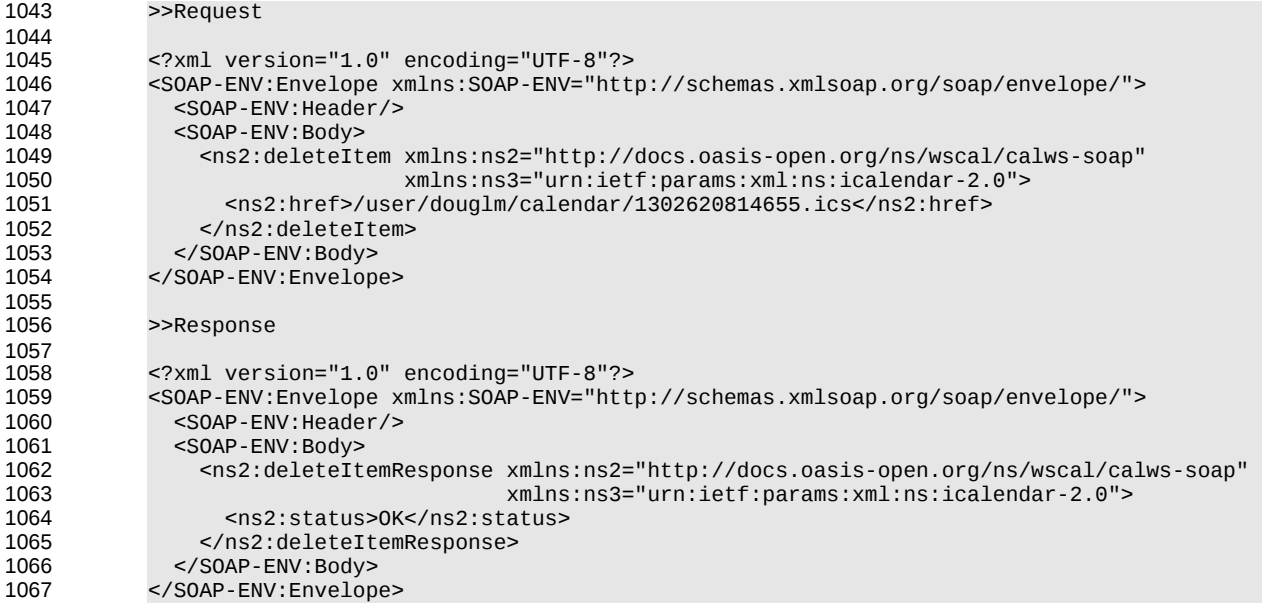

### **11.2 Example - unsuccessful deleteItem:** 1068

```
>>Request
            <?xml version="1.0" encoding="UTF-8"?> 
            <SOAP-ENV:Envelope xmlns:SOAP-ENV="http://schemas.xmlsoap.org/soap/envelope/"> 
               <SOAP-ENV:Header/> 
               <SOAP-ENV:Body> 
                 <ns2:deleteItem xmlns:ns2="http://docs.oasis-open.org/ns/wscal/calws-soap"
                                  xmlns:ns3="urn:ietf:params:xml:ns:icalendar-2.0"> 
                   <ns2:href>/user/douglm/calendar/nosuchevent.ics</ns2:href> 
                 </ns2:deleteItem> 
               </SOAP-ENV:Body> 
            </SOAP-ENV:Envelope> 
            >>Response
            <?xml version="1.0" encoding="UTF-8"?> 
            <SOAP-ENV:Envelope xmlns:SOAP-ENV="http://schemas.xmlsoap.org/soap/envelope/"> 
               <SOAP-ENV:Header/> 
               <SOAP-ENV:Body> 
1069
1070
1071
1072
1073
1074
1075
1076
1077
1078
1079
1080
1081
1082
1083
1084
1085
1086
1087
```
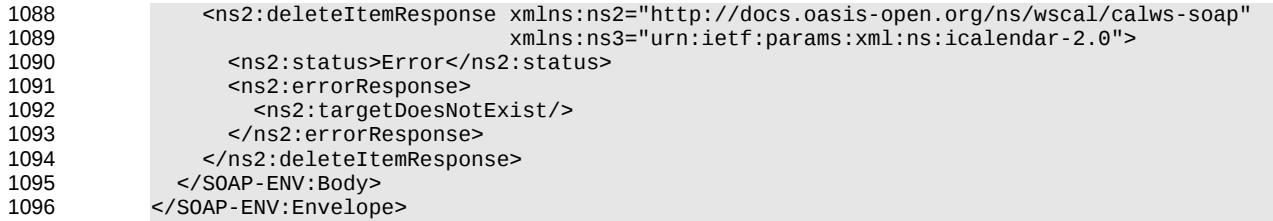

# **12 Querying calendar resources** 1097

Querying provides a mechanism by which information can be obtained from the service through possibly complex queries. A skeleton icalendar entity can be provided to limit the amount of information returned to the client. A query takes the parts 1098 1099 1100

- Limitations on the data returned 1101
- Selection of the data 1102
- Optional timezone id for floating time calculations. 1103

### **12.1 Calendar Query common types** 1104

The UTCTimeRangeType is used in a number of places to define a time range within which components must appear or property values must lie. The values are UTC time-date, the start is inclusive and the end is exclusive. 1105 1106 1107

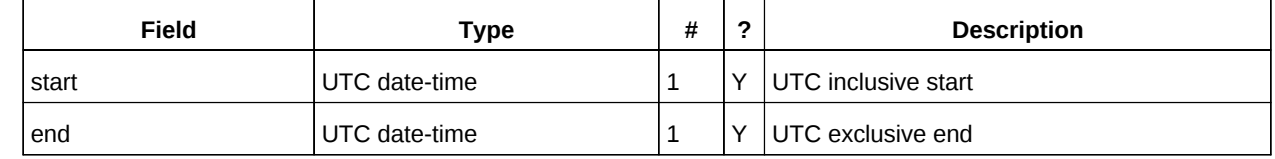

*Table 42: UTCTimeRangeType elements* 1108

The TextMatchType is used to match text values in properties and parameters. The collation attribute species a collation as defined in [\[RFC 4790\].](#page-5-6) 1109 1110

Servers are REQUIRED to support the "i;ascii-casemap" and "i;octet" collations which provide a basic case insensitive and case sensitive match respectively. 1111 1112

Elements of this type take a string value which is matched according to the attributes. 1113

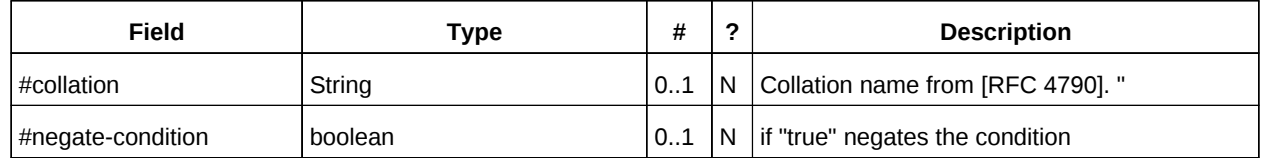

*Table 43: TextMatchType attributes* 1114

### **12.2 CompFilterType** 1115

This type defines a search query for the calendar query operation. It specifies the component types to return, absence tests or basic matching operations on properties and time ranges. 1116 1117

The top level comp-filter element (which must match a vcalendar component may contain zero or more comp-filter elements to match events, tasks or other contained components. These in turn may contain further nested comp-filter elements to match further levels of nested components. 1118 1119 1120

Each may also contain prop-filter elements to test for the absence of properties or to match values. 1121

Only logical conjunctions are supported, that is, all elements of a comp-filter must match for the expression to match. 1122 1123

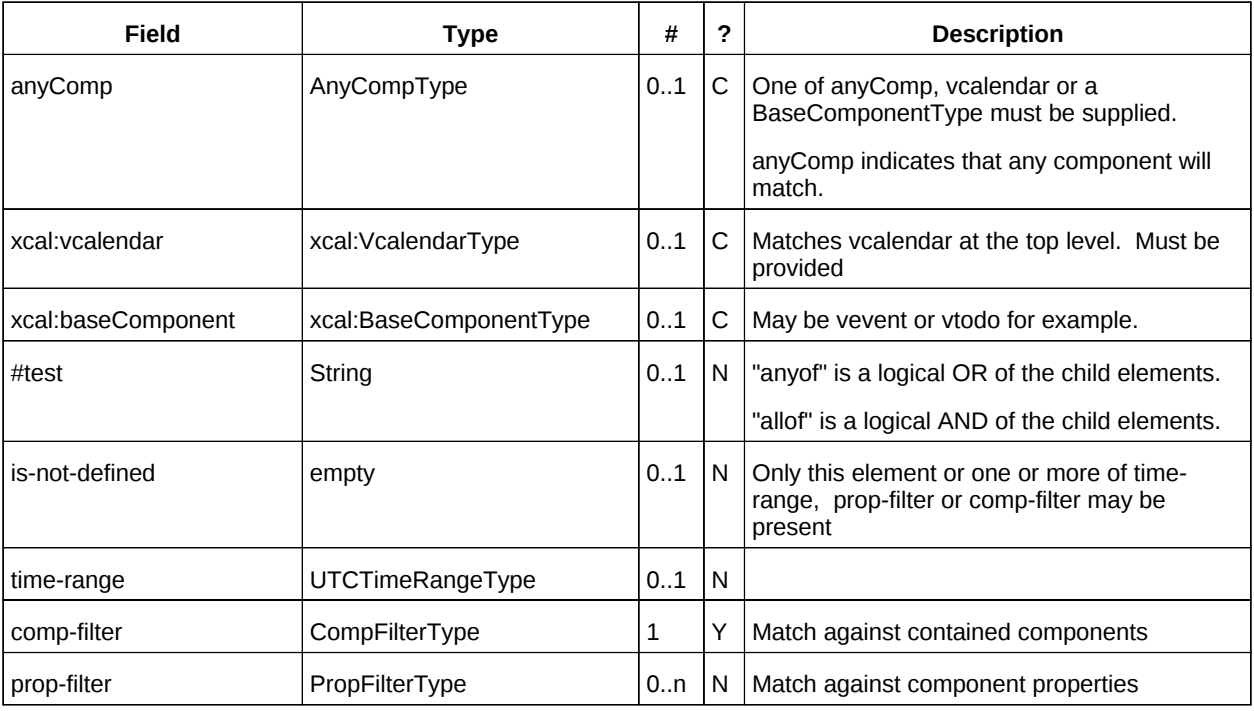

*Table 44: CompFilterType elements* 1124

### **12.3 PropFilterType** 1125

- The prop-filter element may test for the absence of a property or match values or specify zero or more ParamFilterType elements to match against parameters. 1126 1127
- Only logical conjunctions are supported, that is, all elements must match for the full expression to match. 1128

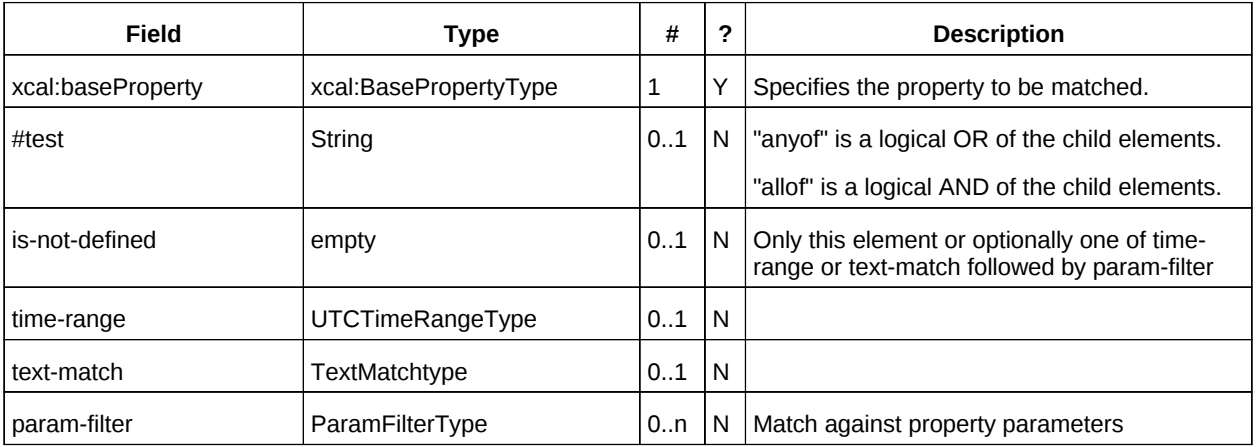

*Table 45: PropFilterType elements* 1129

### **12.4 ParamFilterType** 1130

The ParamFilterType element may test for the absence of a parameter or match a value. 1131

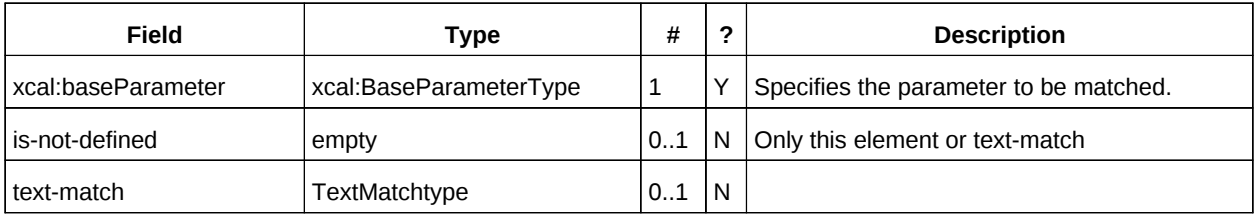

*Table 46: ParamFilterType elements* 1132

# **12.5 CalendarQueryType elements** 1133

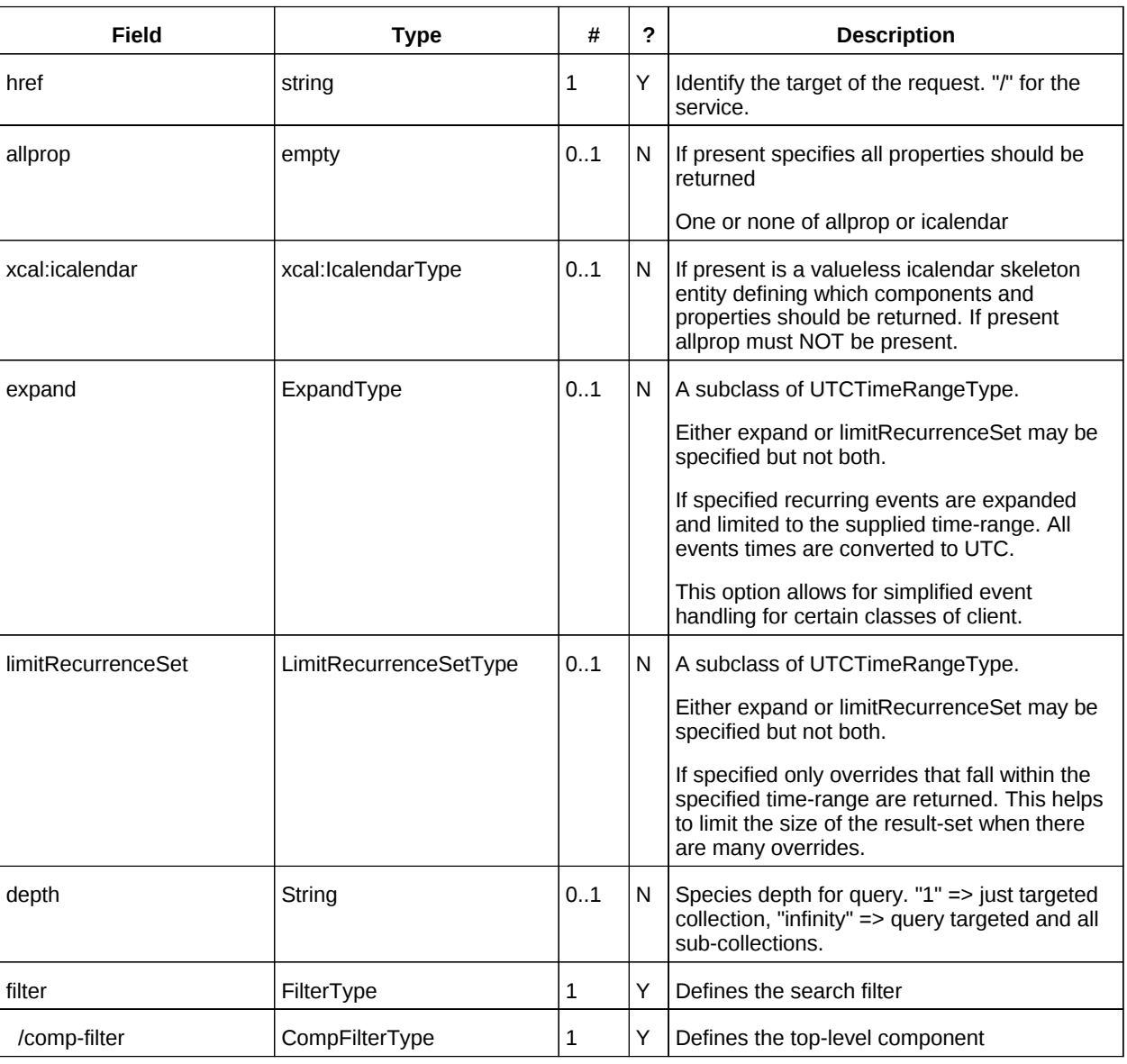

*Table 47: CalendarQueryType elements* 1134

### **12.6 Specifying data to be returned** 1135

This is achieved by specifying one of the following 1136

- allprop: return all properties and calendar data. (some properties are specified as not being part of the allprop set so are not returned) 1137 1138
- Set the icalendar element. This is an icalendar valueless pattern entity which provides a map of the components and properties to be returned. Neither the pattern nor the returned result need to be valid icalendar entities in that required properties may be absent if unselected. 1139 1140 1141

### **12.7 Pre/postconditions for calendar queries** 1142

The preconditions as defined in [\[RFC 4791\]](#page-5-0) Section 7.8 apply here. CalDav errors may be reported by the service when preconditions or postconditions are violated. 1143 1144

### **12.8 Time range limited queries.** 1145

Time-range limited retrieval has some special characteristics. The simplest case is a single event or task which overlaps the requested time-period. Recurring items and other components such as alarms complicate the picture. 1146 1147 1148

### **12.9 Example: time range limited retrieval** 1149

This example shows the time-range limited retrieval from a calendar which results in 2 events, one a recurring event and one a simple non-recurring event. 1150 1151

```
>> Request <<
            <?xml version="1.0" encoding="UTF-8"?> 
            <SOAP-ENV:Envelope xmlns:SOAP-ENV="http://schemas.xmlsoap.org/soap/envelope/"> 
               <SOAP-ENV:Header/> 
               <SOAP-ENV:Body> 
                  <ns2:calendarQuery xmlns:ns2="http://docs.oasis-open.org/ns/wscal/calws-soap"
                                       xmlns:ns3="urn:ietf:params:xml:ns:icalendar-2.0"> 
                    <ns2:href>/user/douglm/calendar</ns2:href> 
                    <ns3:icalendar> 
                      <ns3:vcalendar> 
                        <ns3:components> 
                          <ns3:vevent> 
                             <ns3:properties> 
                               <ns3:summary/> 
                               <ns3:dtstart/> 
                               <ns3:dtend/> 
                               <ns3:duration/> 
                              <sub>ns3:uid/></sub></sub>
                               <ns3:recurrence-id/> 
                               <ns3:rrule/> 
                               <ns3:rdate/> 
                               <ns3:exdate/> 
                             </ns3:properties> 
                          </ns3:vevent> 
                        </ns3:components> 
                      </ns3:vcalendar> 
                    </ns3:icalendar> 
                    <ns2:filter> 
                      <ns2:compFilter test="anyof">
                        <ns3:vcalendar />
                        <ns2:compFilter>
                          <ns3:vevent />
                           <ns2:time-range end="20110430T040000Z" start="20110401T040000Z"/> 
                        </ns2:compFilter>
                     </ns2:filter>
                  </ns2:calendarQuery> 
1152
1153
1154
1155
1156
1157
1158
1159
1160
1161
1162
1163
1164
1165
1166
1167
1168
1169
1170
1171
1172
1173
1174
1175
1176
1177
1178
1179
1180
1181
1182
1183
1184
1185
1186
1187
1188
```
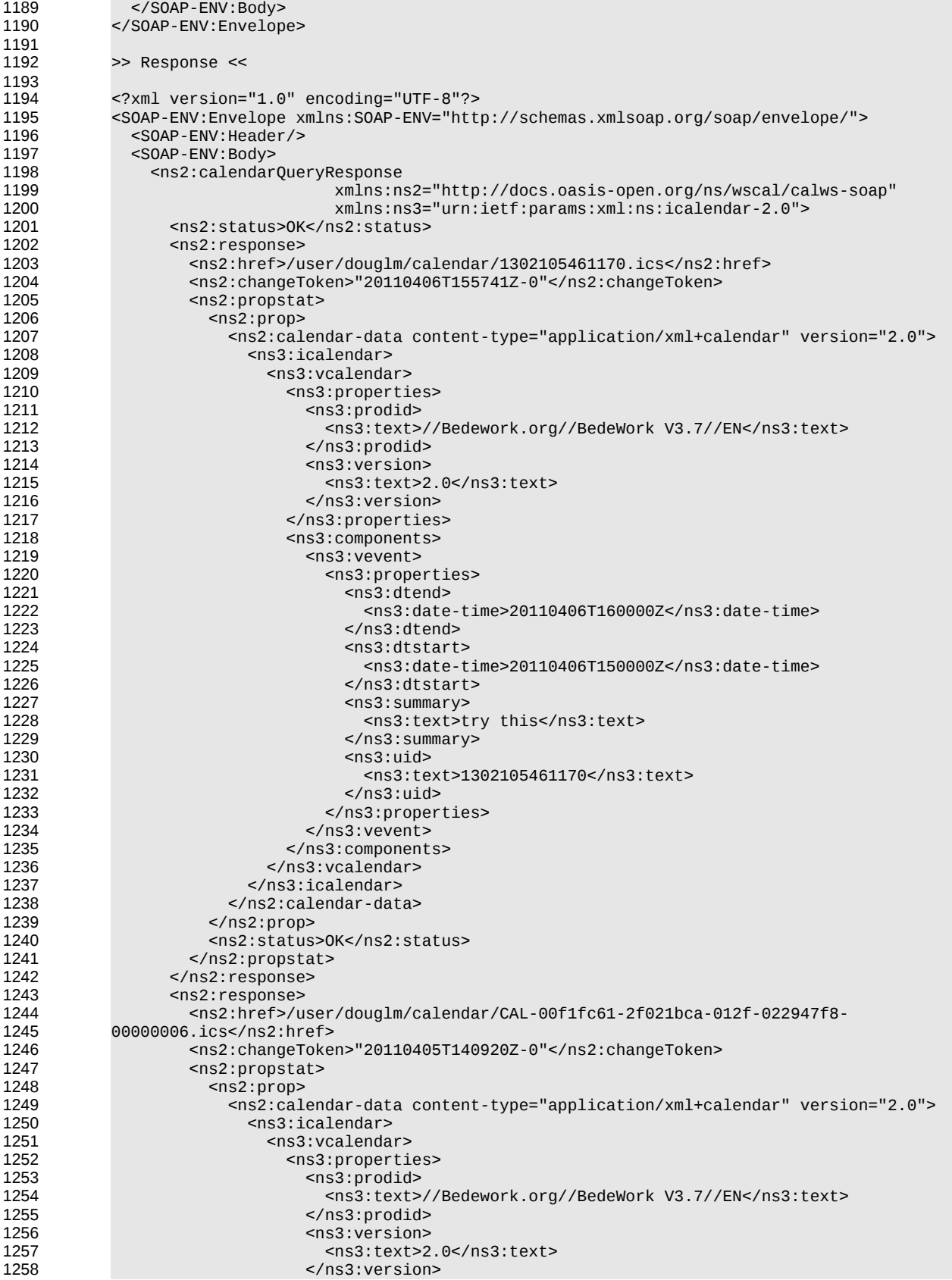

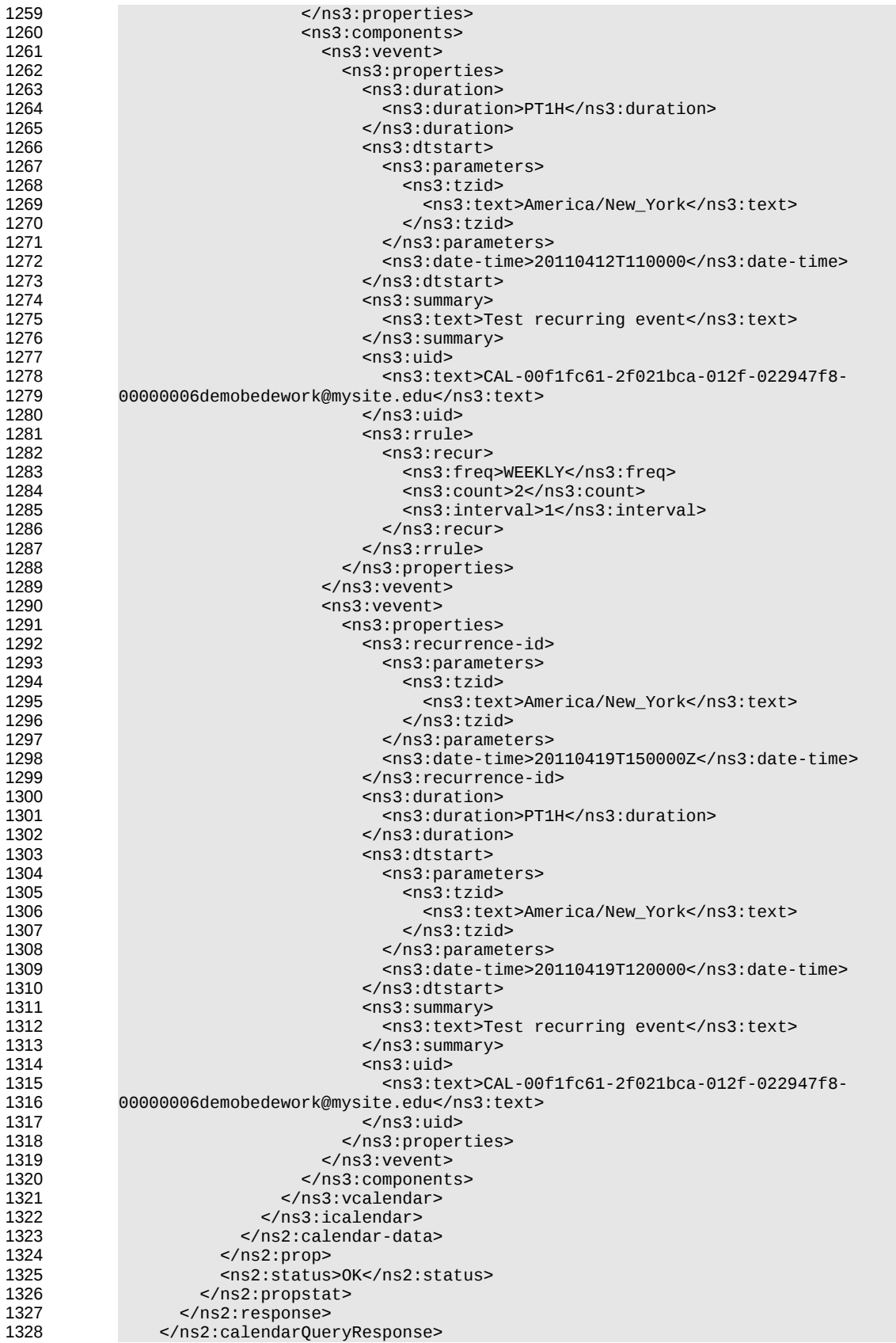

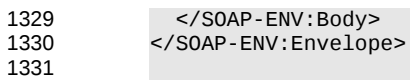

# **13 Free-busy queries** 1332

Freebusy queries are used to obtain freebusy information for a principal. The result contains information only for events to which the current principal has sufficient access and may be affected by components and rules available only to the server (for instance office hours availability). 1333 1334 1335

These queries are carried out by using a CalWs-SOAP freebusyReport request with an href specifying a principal. The freebusyReport request is not valid when the href specifies any entity other than a principal. 1336 1337

The query follows the specification defined in [\[FreeBusy Read URL\]](#page-6-4) with certain limitations. As an authenticated user to the CalWS service scheduling read-freebusy privileges must have been granted. As an unauthenticated user equivalent access must have been granted to unauthenticated users. 1338 1339 1340

Freebusy information is returned by default as xcalendar vfreebusy components, as defined by [\[draft](#page-5-8)[xcal\].](#page-5-8) Such a component is not meant to conform to the requirements of VFREEBUSY components in [\[RFC 5546\].](#page-5-7) The VFREEBUSY component SHOULD conform to section "4.6.4 Free/Busy Component" of [\[RFC 5545\].](#page-5-2) A client SHOULD ignore the ORGANIZER field. 1341 1342 1343 1344

Since a Freebusy query can only refer to a single user, a client will already know how to match the result component to a user. A server MUST only return a single vfreebusy component. 1345 1346

### **13.1 Element values**  1347

Three values are provided: href; start; end. Only the hre is required. The start and end are in XML UTC date/time format and are interpreted as follows: 1348 1349

### **start** 1350

- **Default**: If omitted the default value is left up to the server. It may be the current day, start of the current month, etc. 1351 1352
- **Description:** Specifies the start date for the Freebusy data. The server is free to ignore this value and return data in any time range. The client must check the data for the returned time range. 1353 1354
- **Format**: An XML UTC date-time 1355

**Example**: 1356

- 2011-12-01T10:15:00Z 1357
- **Notes**: Specifying only a start date/time without specifying an end-date/time or period should be interpreted as in [\[RFC 5545\].](#page-5-2) The effective period should cover the remainder of that day. 1358 1359

### **end** 1360

**Default**: Same as start 1361

**Description**: Specifies the end date for the Freebusy data. The server is free to ignore this value. 1362

- **Format**: Same as start 1363
- **Example**: Same as start 1364

The server is free to ignore the start, end and period parameters. It is recommended that the server return at least 6 weeks of data from the current day. 1365 1366

A client MUST check the time range in the response as a server may return a different time range than the requested range. 1367 1368

### **13.2 Examples** 1369

```
The following is an unsuccessful request targeting an invalid resource.
1370
```

```
>> Request <<
            <?xml version="1.0" encoding="UTF-8"?> 
            <SOAP-ENV:Envelope xmlns:SOAP-ENV="http://schemas.xmlsoap.org/soap/envelope/"> 
               <SOAP-ENV:Header/> 
               <SOAP-ENV:Body> 
                 <ns2:freebusyReport 
                         xmlns:ns2="http://docs.oasis-open.org/ns/wscal/calws-soap"
                         xmlns:ns3="urn:ietf:params:xml:ns:icalendar-2.0"> 
                   <ns2:href>/user/douglm/calendar</ns2:href> 
                   <ns2:time-range> 
                     <ns2:start>2011-04-01T04:00:00Z</ns2:start> 
                     <ns2:end>2011-04-30T04:00:00Z</ns2:end> 
                   </ns2:time-range> 
                 </ns2:freebusyReport> 
               </SOAP-ENV:Body> 
            </SOAP-ENV:Envelope> 
            >> Response <<
            <?xml version="1.0" encoding="UTF-8"?> 
            <SOAP-ENV:Envelope xmlns:SOAP-ENV="http://schemas.xmlsoap.org/soap/envelope/"> 
               <SOAP-ENV:Header/> 
               <SOAP-ENV:Body> 
                 <ns2:freebusyReportResponse 
                          xmlns:ns2="http://docs.oasis-open.org/ns/wscal/calws-soap"
                          xmlns:ns3="urn:ietf:params:xml:ns:icalendar-2.0"> 
                   <ns2:status>Error</ns2:status> 
                   <ns2:message>Only principal href supported</ns2:message> 
                 </ns2:freebusyReportResponse> 
               </SOAP-ENV:Body> 
            </SOAP-ENV:Envelope>
       The following is an example of a request to retrieve Freebusy data for a user:
            >> Request <<
            <SOAP-ENV:Envelope xmlns:SOAP-ENV="http://schemas.xmlsoap.org/soap/envelope/"> 
               <SOAP-ENV:Header/> 
               <SOAP-ENV:Body> 
                 <ns2:freebusyReport 
                         xmlns:ns2="http://docs.oasis-open.org/ns/wscal/calws-soap"
                         xmlns:ns3="urn:ietf:params:xml:ns:icalendar-2.0"> 
                   <ns2:href>/principals/users/douglm</ns2:href> 
                   <ns2:time-range> 
                     <ns2:start>2011-04-01T04:00:00Z</ns2:start> 
                     <ns2:end>2011-04-30T04:00:00Z</ns2:end> 
                   </ns2:time-range> 
                 </ns2:freebusyReport> 
               </SOAP-ENV:Body> 
            </SOAP-ENV:Envelope> 
            >> Response <<
            <?xml version="1.0" encoding="UTF-8"?> 
            <SOAP-ENV:Envelope xmlns:SOAP-ENV="http://schemas.xmlsoap.org/soap/envelope/"> 
               <SOAP-ENV:Header/> 
               <SOAP-ENV:Body> 
                 <ns2:freebusyReportResponse 
                          xmlns:ns2="http://docs.oasis-open.org/ns/wscal/calws-soap"
                          xmlns:ns3="urn:ietf:params:xml:ns:icalendar-2.0"> 
                   <ns2:status>OK</ns2:status> 
                   <ns3:icalendar> 
                     <ns3:vcalendar> 
                       <ns3:properties> 
                          <ns3:prodid> 
1371
1372
1373
1374
1375
1376
1377
1378
1379
1380
1381
1382
1383
1384
1385
1386
1387
1388
1389
1390
1391
1392
1393
1394
1395
1396
1397
1398
1399
1400
1401
1402
1403
1404
1405
1406
1407
1408
1409
1410
1411
1412
1413
1414
1415
1416
1417
1418
1419
1420
1421
1422
1423
1424
1425
1426
1427
1428
1429
1430
1431
1432
1433
1434
```
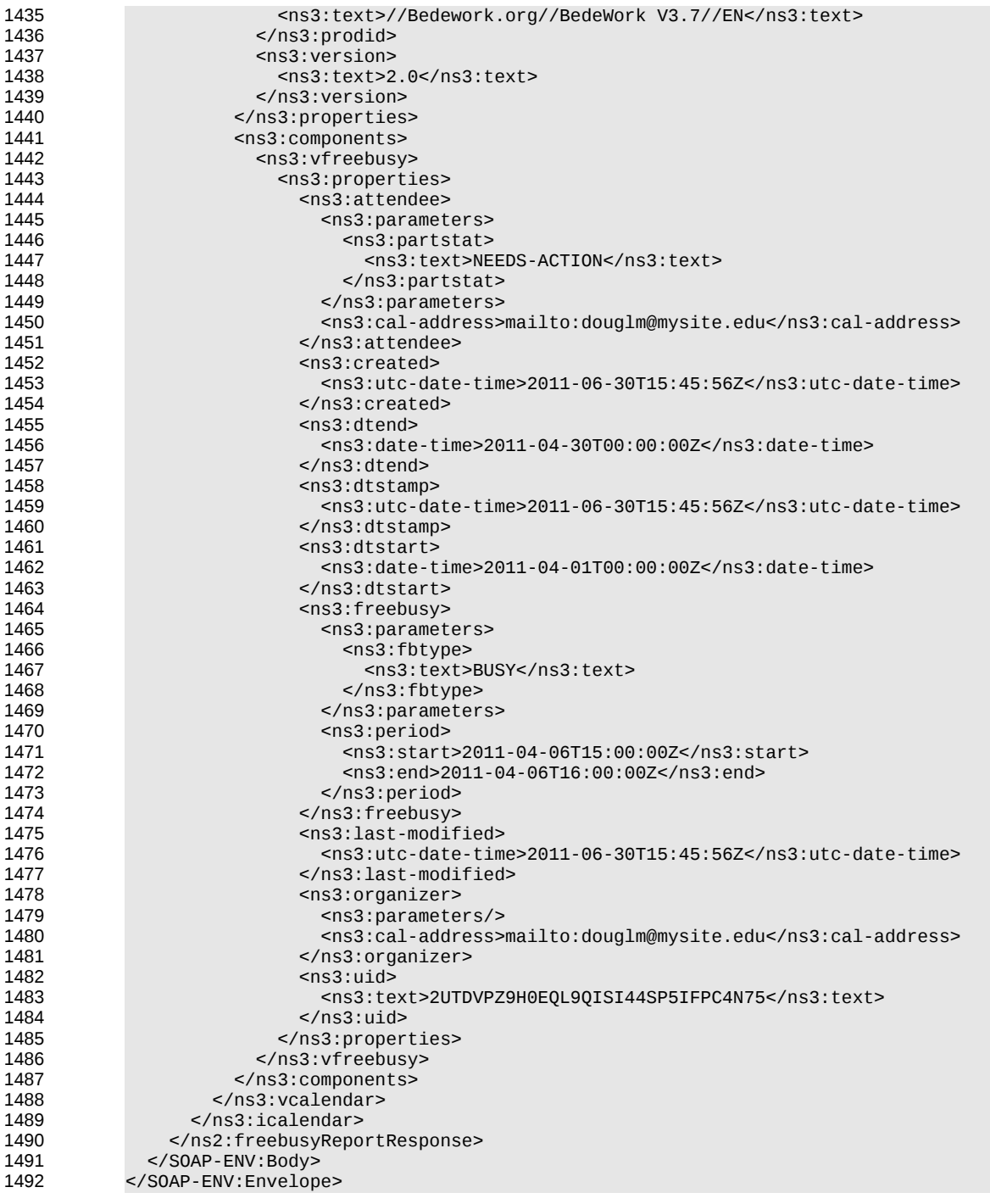

# <span id="page-46-0"></span>**14 Multiple operations** 1494

Each of the previously described operations acts upon a single entity or resource only. Frequently we have the need to update an interconnected set of entities so that we maintain the consistency of the structure. This requires an atomic operation which can successfully update all the entities or roll back the operation on failure. 1495 1496 1497 1498

The MultiOpType operation provides such a feature. It is essentially a wrapper around any of the other operations which guarantees the success of the entire set or a roll back. Using the id attribute for requests, each individual response can be located in the result. 1499 1500 1501

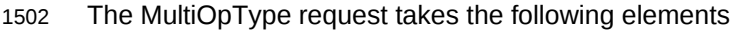

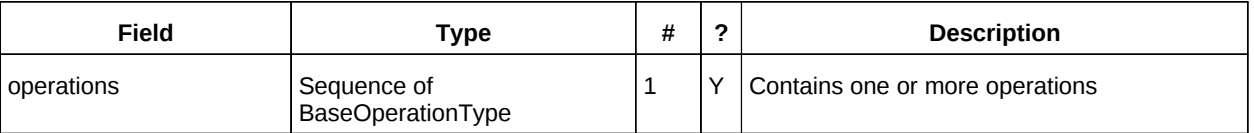

Table 48: MultiOpType elements 1503

The response type is also simple containing a single element containing all the responses. 1504

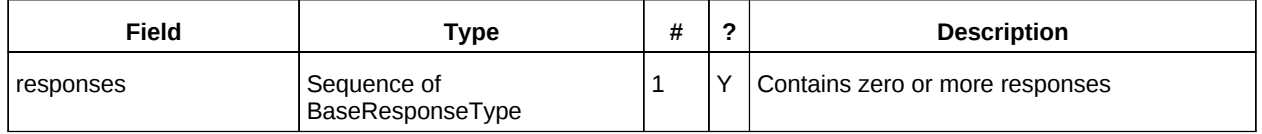

Table 49: MultiOpResponseType elements 1505

# **# Conformance** 1506

The last numbered section in the specification must be the Conformance section. Conformance Statements/Clauses go here. 1507 1508

# **Appendix A. Acknowledgments** 1510

The following individuals have participated in the creation of this specification and are gratefully acknowledged 1511 1512

### **Participants:** 1513

- Cyrus Daboo, Apple 1514
- The authors would also like to thank the Calendaring and Scheduling Consortium and the TC-XML committee for help with this specification. 1515 1516

1517

1518

1519

# **Appendix B. Non-Normative Text** 1521

# **Appendix C. Revision History** 1523

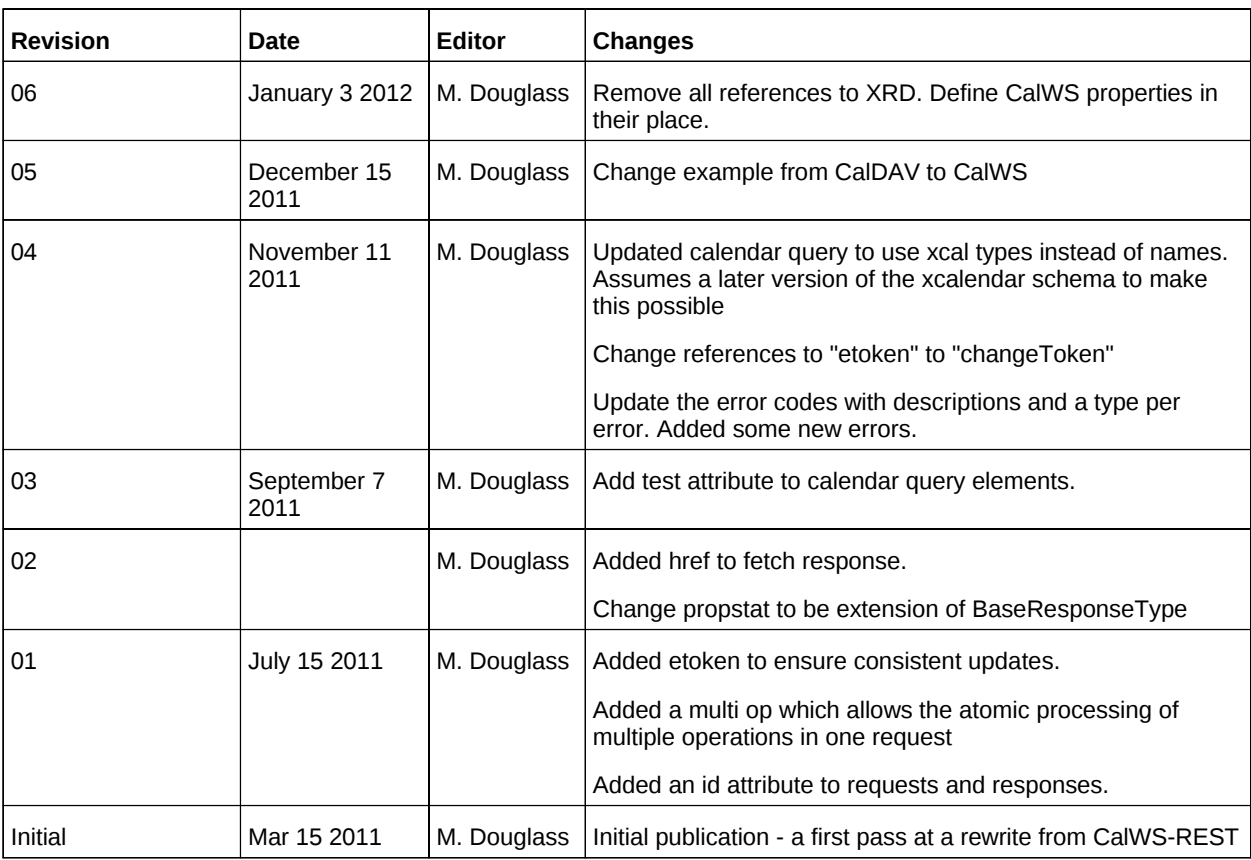